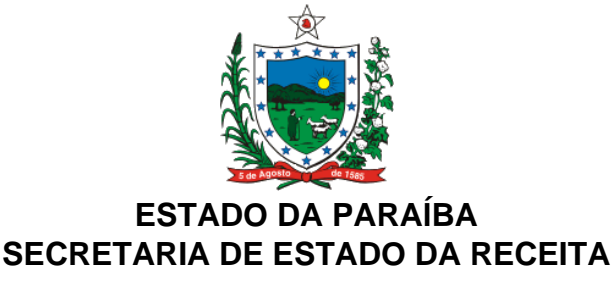

# **DECRETO Nº 19.532 DE 26 DE FEVEREIRO DE 1998 DOE DE 27.02.98**

## **INTRODUZ ALTERAÇÕES NO RICMS, APROVADO PELO DECRETO Nº 18.930, DE 19 DE JUNHO DE 1997, E DÁ OUTRAS PROVIDÊNCIAS**

**O GOVERNADOR DO ESTADO DA PARAÍBA,** no uso das atribuições que lhe são conferidas pelo art. 86, IV, da Constituição do Estado, e tendo em vista o disposto nos Convênios ICMS 96/97 e 131/97 e no Ajuste SINIEF 8/97

# **D E C R E T A**

**Art. 1º -** Os dispositivos do RICMS, aprovado pelo Decreto nº 18.930, de 19 de junho de 1997, a seguir enunciados, passam a vigorar com a seguinte redação:

"Art. 78 - Além do lançamento em conjunto com os demais créditos, para efeito da compensação prevista no art. 72, os créditos resultantes de operações de que decorram entradas de mercadorias destinadas ao ativo fixo serão objeto de outro lançamento, no documento "Controle de Crédito de ICMS do Ativo Permanente - CIAP", Anexo 98, para aplicação do disposto no art. 85, §§ 8º, 9º e 10 (Ajuste SINIEF 8/97).

§ 1º - O documento fiscal relativo a bem do ativo permanente, além de sua escrituração nos livros próprios, será, também, escriturado no CIAP.

§ 2º - A escrituração do CIAP, Anexo 98, deverá ser feita até o dia seguinte ao da:

I - entrada do bem;

II - emissão da nota fiscal referente à saída do bem;

III - ocorrência do perecimento, extravio ou deterioração do bem ou data em que se completar o quinquênio.

§ 3º - Ao contribuinte será permitido, relativamente à escrituração do CIAP, Anexo 98:

I - utilizar o sistema eletrônico de processamento de dados;

II - manter os dados em meio magnético;

III - substituí-lo por livro, desde que este contenha, no mínimo, os dados do documento.

§ 4º - Os créditos de ICMS relativos à aquisição de bens do ativo permanente apropriados no período de 1º de novembro de 1996 a 28 de fevereiro de 1998 serão transcritos para o CIAP."

......................................................................................................................

"Art. 83 - Ressalvada a hipótese do inciso I, § 4º, do art. 2º, é vedado ao contribuinte creditar-se do imposto antes da entrada da mercadoria em seu estabelecimento ou da utilização do serviço."

......................................................................................................................

Art. 106 - ...................................................................................................... ...........................................................................................................................

"II - até o 10º (décimo) dia do mês subsequente ao em que houver ocorrido o fato gerador, no caso de estabelecimentos que recolham o imposto por regime de estimativa;"

......................................................................................................................

Art. 408 - ......................................................................................................

"Parágrafo único - A falta de recolhimento do imposto no prazo fixado neste artigo, sujeitará o contribuinte à penalidade prevista na alínea "c", do inciso V, do art. 667."

......................................................................................................................

"Art. 460 - Nas operações internas, para abate, e nas remessas para outras unidades da Federação, de gado bovino, suíno, bufalino e produtos resultantes de sua matança, o imposto será recolhido no momento de sua saída do estabelecimento produtor, através de DAR - modelo 3, observado o disposto no inciso I, § 1º do art. 184.

§ 1º - O disposto neste artigo não se aplica aos estabelecimentos que possuírem organização administrativa e fiscal, considerada pela autoridade fiscal competente como adequada ao atendimento das obrigações fiscais, hipótese em que o recolhimento do imposto será efetuado no prazo estabelecido no inciso III do art. 106, observado o disposto no inciso VIII do art. 35.

§ 2º - Nas operações internas promovidas por produtores inscritos no CCICMS deste Estado, sem organização administrativa e fiscal, o Fisco poderá conceder o benefício de que trata o inciso VIII do art. 35, na forma disciplinada em portaria do Secretário das Finanças."

......................................................................................................................

"Art. 462 - Nas operações internas com gado bovino, suíno, bufalino e produtos comestíveis resultantes de sua matança, em estado natural, resfriado ou congelado, a base de cálculo do imposto é o valor da operação, nunca inferior ao preço mínimo de pauta, observado o disposto no inciso IX do art. 35."

**Art. 2º -** Ficam acrescentados ao RICMS, aprovado pelo Decreto nº 18.930, de 19 de junho de 1997, os dispositivos a seguir enunciados:

Art. 35 - ........................................................................................................ ...........................................................................................................................

"VIII - até 30 de junho de 1998, 80% (oitenta por cento) do valor do ICMS devido nas operações

internas com gado bovino, suíno e bufalino promovidas por estabelecimentos produtores devidamente inscritos no CCICMS deste Estado;

IX - até 30 de junho de 1998, 70% (setenta por cento) do valor do ICMS devido nas operações com produtos comestíveis resultantes da matança de gado bovino, suíno e bufalino promovidas por estabelecimentos, abatedor ou frigorífico, devidamente inscritos no CCICMS deste Estado."

**Art. 3º -** Fica acrescentado o § 2º ao art. 461 do RICMS, aprovado pelo Decreto nº 18.930, de 19 de julho de 1997, com a redação a seguir, passando seu parágrafo único a denominar-se § 1º:

"§ 2º - Nas operações previstas neste artigo, o imposto devido poderá ser o valor fixado em portaria do Diretor de Administração Tributária, desde que o seu recolhimento seja efetuado espontaneamente, na forma disciplinada pelo Secretário das Finanças."

**Art. 4º -** Fica acrescentado ao RICMS, aprovado pelo Decreto nº 18.930, de 19 de junho de 1997, o Anexo 98, Controle de Crédito de ICMS do Ativo Permanente - CIAP, cujo teor e instruções de preenchimento seguem publicados junto a este Decreto (Ajuste SINIEF 8/97).

**Art. 5º -** O Manual de Orientação/Processamento de Dados, Anexo 06, do RICMS, aprovado pelo Decreto nº 18.930, de 19 de junho de 1997, passa a vigorar com a redação que segue publicada junto a este Decreto (Convênios ICMS 96/97 e 131/97).

**Art. 6º -** Este Decreto entra em vigor na data de sua publicação, exceto a nova redação dada pelo art. 1º ao art. 78, do RICMS, aprovado pelo Decreto nº 18.930, de 19 de junho de 1997, que produzirá efeitos a partir de 1º de março de 1998.

**PALÁCIO DO GOVERNO DO ESTADO DA PARAÍBA,** em João Pessoa, 26 de fevereiro de 1998; 109º da Proclamação da República.

> **JOSÉ TARGINO MARANHÃO Governador do Estado**

# **JOSÉ SOARES NUTO Secretário das Finanças**

# **INSTRUÇÕES DE PREENCHIMENTO**

# **CONTROLE DE CRÉDITO DE ICMS DO ATIVO PERMANENTE - CIAP (ANEXO 98)**

I - linha ANO: o exercício objeto de escrituração;

II - linha NÚMERO: o número atribuído ao documento, que será seqüencial por exercício, devendo ser reiniciada a numeração após o término do mesmo;

III - quadro 1 - IDENTIFICAÇÃO DO CONTRIBUINTE: o nome, endereço, e inscrições estadual e federal do estabelecimento;

# IV - quadro 2 - DEMONSTRATIVO DA BASE DO ESTORNO DE CRÉDITO:

a) colunas sob o título IDENTIFICAÇÃO DO BEM:

1. coluna NÚMERO OU CÓDIGO: atribuição do número ou código ao bem, a critério do contribuinte, consoante a ordem seqüencial de entrada, seguido de dois algarismos indicando o exercício, findo o qual deverá ser reiniciada a numeração;

2. coluna DATA: a data da ocorrência de qualquer movimentação do bem, tal como: aquisição, transferência, alienação, baixa pelo decurso do prazo de 5 (cinco) anos de utilização;

3. coluna NOTA FISCAL: o número do documento fiscal relativo à aquisição ou outra ocorrência;

4. coluna DESCRIÇÃO RESUMIDA: a identificação do bem, de forma sucinta;

b) colunas sob o título VALOR DO ICMS:

1. coluna ENTRADA (CRÉDITO): o valor do crédito do imposto relativo à aquisição, acrescido, quando for o caso, do ICMS correspondente ao serviço de transporte e ao diferencial de alíquotas, vinculados à aquisição do bem;

2. coluna SAÍDA OU BAIXA: o valor correspondente ao imposto creditado relativo à aquisição do bem, anteriormente escriturado na coluna ENTRADA (CRÉDITO), quando ocorrer a alienação, a transferência, o perecimento, o extravio ou a deterioração do referido bem, ou, ainda, quando houver completado o quinquênio de sua utilização;

3. coluna SALDO ACUMULADO (BASE DO ESTORNO): o somatório da coluna ENTRADA, subtraindo-se desse o somatório da coluna SAÍDA OU BAIXA, cujo resultado, no final do período de apuração, servirá de base para o cálculo do estorno de crédito;

V - quadro 3 - DEMONSTRATIVO DO ESTORNO DE CRÉDITO:

a) coluna MÊS: o mês objeto de escrituração, caso o período de apuração seja mensal;

b) colunas sob o título OPERAÇÕES E PRESTAÇÕES:

1. coluna 1 - ISENTAS OU NÃO TRIBUTADAS: o valor das operações e prestações isentas e não tributadas escrituradas no mês;

2. coluna 2 - TOTAL DAS SAÍDAS: o valor total das operações e prestações de saídas escrituradas pelo contribuinte no mês;

c) coluna 3 - COEFICIENTE DE ESTORNO: o coeficiente de participação das saídas e prestações isentas ou não tributadas no total das saídas e prestações escrituradas no mês, encontrado mediante a divisão do valor das saídas e prestações isentas ou não tributadas pelo valor total das saídas e prestações, considerando-se, no mínimo, 4 (quatro) casas decimais;

d) coluna 4 - SALDO ACUMULADO (BASE DO ESTORNO): valor base do estorno mensal, transcrito da coluna com o mesmo nome do quadro DEMONSTRATIVO DO ESTORNO DE CRÉDITO;

e) coluna 5 - FRAÇÃO MENSAL: o quociente de 1/60 (um sessenta avos), caso o período de apuração seja mensal;

f) coluna 6 - ESTORNO POR SAÍDAS ISENTAS OU NÃO TRIBUTADAS: o valor do estorno de crédito proporcional ao valor das saídas e prestações isentas ou não tributadas ocorridas no mês, encontrado mediante a multiplicação do coeficiente de estorno pelo saldo acumulado e pela fração mensal;

g) coluna 7 - ESTORNO POR SAÍDA OU PERDA: o valor do estorno do crédito em função de perecimento, extravio, deterioração ou de alienação do bem antes de completado o qüinqüênio, contado da data da sua aquisição, ou, ainda, em outra situação estabelecida na legislação de cada unidade da Federação, deduzindo, se for o caso, o valor dos estornos ocorridos no ano da saída ou perda;

h) coluna 8 - TOTAL DO ESTORNO MENSAL: o valor obtido mediante a soma dos valores escriturados nas colunas ESTORNO POR SAÍDAS ISENTAS OU NÃO TRIBUTADAS e ESTORNO POR SAÍDA OU PERDA, cujo resultado deve ser escriturado na forma prevista na legislação de cada unidade da Federação.

VI - na escrituração do CIAP, deverão ser observadas, ainda, as seguintes disposições:

a) o saldo acumulado não sofrerá redução em função do estorno mensal de crédito, somente se alterando com nova aquisição ou na ocorrência de alienação, transferência, perecimento, extravio, deterioração, baixa ou outra movimentação de bem;

b) quando o período de apuração do imposto for diferente do mensal, o quociente de 1/60 (um sessenta avos) deverá ser ajustado, sendo efetuadas as adaptações necessárias nas colunas MÊS e FRAÇÃO MENSAL do quadro DEMONSTRATIVO DO ESTORNO DE CRÉDITO;

c) na alienação do bem, além da escrituração de baixa do valor total do crédito apropriado quando de sua aquisição, na coluna SAÍDA OU BAIXA do quadro 2, o contribuinte deverá escriturar, na coluna 7 - ESTORNO POR SAÍDA OU PERDA, do quadro 3, o valor do crédito total apropriado, se a alienação ocorrer no primeiro ano de utilização, ou parcial, se ocorrer após esse prazo e até o final do qüinqüênio;

d) na transferência do bem, a escrituração de baixa do crédito relativo à sua aquisição será feita pelo valor total, apenas na coluna SAÍDA OU BAIXA, do quadro 2;

VII - após decorrido o prazo de 5 (cinco) anos, contado da data de aquisição do bem, escriturar a baixa do valor total do crédito apropriado quando da entrada, apenas na coluna SAÍDA OU BAIXA do quadro 2;

VIII - na utilização do sistema eletrônico de processamento de dados, o quadro 3 - DEMONSTRATIVO DO ESTORNO DE CRÉDITO poderá ser apresentado apenas na última folha do CIAP do período de apuração.

IX - as folhas do CIAP, relativas a cada exercício serão enfeixadas, encadernadas e autenticadas até o último dia do mês de fevereiro do ano subseqüente, podendo ser feita através de meio magnético.

#### **ANEXO 06**

#### **Art. 335, do RICMS**

# **MANUAL DE ORIENTAÇÃO / PROCESSAMENTO DE DADOS**

# **1 - APRESENTAÇÃO**

1.1 - Este manual visa a orientar a execução dos serviços destinados à emissão de documentos e escrituração de livros fiscais e a manutenção de informações em meio magnético, por contribuintes do IPI e/ou do ICMS usuários de sistema eletrônico de processamento de dados, na forma estabelecida no Convênio ICMS 57/95, de 28 de junho de 1995.

1.2 - Contém instruções para preenchimento do Pedido/Comunicação de Uso de Sistema Eletrônico de Processamento de Dados, para emissão de documentos fiscais, escrituração de livros fiscais e fornecimento de informações à Secretaria da Receita Federal, e às Secretarias de Fazenda, Economia, Finanças e Tributação dos Estados e do Distrito Federal e, finalmente, instruções sobre preenchimento do respectivo Recibo de Entrega.

1.3 - As informações serão prestadas em meio magnético e/ou formulários.

# **2 - DAS INFORMAÇÕES**

2.1 - Os contribuintes do IPI e/ou do ICMS, autorizados à emissão de pelo menos um dos documentos fiscais previstos nos convênios do Sistema Nacional Integrado de Informações Econômico-Fiscais (SINIEF), de 15 de dezembro de 1970, e de 21 de fevereiro de 1989 e seus ajustes, por meio de sistema eletrônico de processamento de dados, estão sujeitos a prestar informações fiscais em meio magnético, de acordo com as especificações indicadas neste manual, mantendo, pelo prazo decadencial, arquivos magnéticos com registros fiscais referentes à totalidade das operações de entradas e de saídas e das aquisições e prestações realizadas no exercício de apuração:

2.1.1 - por totais de documento fiscal e por item de mercadoria (classificação fiscal), quando se tratar de Nota Fiscal, modelos 1 e 1-A;

2.1.2 - por totais de documento fiscal, quando se tratar de:

a) Nota Fiscal de Serviços de Transporte, modelo 7, quando emitida por prestador de serviços de transporte ferroviário de carga;

- b) Conhecimento de Transporte Rodoviário de Cargas, modelo 8;
- c) Conhecimento de Transporte Aquaviário de Cargas, modelo 9;
- d) Conhecimento Aéreo, modelo 10;
- e) Nota Fiscal/Conta de Energia Elétrica, modelo 6, nas entradas;
- f) Nota Fiscal de Serviço de Telecomunicações, modelo 22, nas aquisições;
- 2.1.3 por total diário, por equipamento, quando se tratar de saída documentada por:
- a) Cupom Fiscal ECF;
- b) Cupom Fiscal PDV;
- c) Cupom Fiscal emitido por máquina registradora;
- 2.1.4 por total diário, por espécie de documento fiscal, quando se tratar de:
- a) Autorização de Carregamento e Transporte, modelo 24;
- b) Bilhete de Passagem Aquaviário, modelo 14;
- c) Bilhete de Passagem e Nota de Bagagem, modelo 15;
- d) Bilhete de Passagem Ferroviário, modelo 16;
- e) Bilhete de Passagem Rodoviário, modelo 13;
- f) Conhecimento de Transporte Ferroviário de Cargas, modelo 11;
- g) Despacho de Transporte, modelo 17;
- h) Manifesto de Carga, modelo 25;
- i) Nota Fiscal de Serviço de Comunicação, modelo 21;
- j) Nota Fiscal de Venda a Consumidor, modelo 2;
- l) Nota Fiscal de Produtor, modelo 4;

m) Nota Fiscal de Serviço de Transporte, modelo 7, exceto quando emitida por prestador de serviços de transporte ferroviário de cargas;

- n) Ordem de Coleta de Carga, modelo 20;
- o) Resumo Movimento Diário, modelo 18.
- 2.2 Observações:

2.2.1 - O disposto no item 2.1.1 se aplica também à Nota Fiscal de Entrada, modelo 3, emitida até 31 de dezembro de 1995;

2.2.2 - O disposto no item 2.1.4 se aplica também à Nota Fiscal Simplificada, emitida até 13 de dezembro de 1994.

#### **3 - INSTRUÇÕES PARA PREENCHIMENTO DO PEDIDO/ COMUNICAÇÃO**

3.1 - QUADRO I - Motivo do Preenchimento

3.1.1 - CAMPO 01 - Pedido/Comunicação de:

ITEM 1 - USO - Assinalar com "x" o pedido inicial de autorização para emissão de documentos fiscais e/ou escrituração de livros fiscais por meio de sistema eletrônico de processamento de dados;

ITEM 2 - Alteração de Uso - Assinalar com "x" quando se tratar de alteração referente a quaisquer das informações de pedido anterior, exceto aquelas previstas nos campos 07 e 08;

ITEM 3 - Recadastramento - Assinalar com "x" no caso de novo cadastramento, quando exigido pelo Fisco da unidade da Federação;

ITEM 4 - Cessação de Uso a Pedido - Assinalar com "x" numa das seguintes situações:

a) cessação total, quando deverão ser preenchidos os campos de 04 a 06 e 24 a 28;

b) cessação parcial referente a livros ou documentos específicos, quando deverão ser preenchidos os campos de 04 a 06, 07 e/ou 08, conforme o caso, e os campos 24 a 28;

ITEM 5 - Cessação de Uso de Ofício (Uso Exclusivo do Fisco) - Assinalar com "x" numa das seguintes situações:

a) cessação total, quando deverão ser preenchidos os campos de 04 a 06;

b) cessação parcial referente a livros ou documentos específicos, quando deverão ser preenchidos os campos de 04 a 06, 07 e/ou 08, conforme o caso;

3.1.2 - CAMPO 02 - Processamento - Para uso da repartição fazendária;

3.1.3 - CAMPO 03 - Carimbo de Inscrição Estadual - Apor carimbo de inscrição estadual, quando exigido pela legislação da unidade da Federação.

3.2 - QUADRO II - Identificação do Usuário

3.2.1 - CAMPO 04 - Número da Inscrição Estadual - Preencher com o número da inscrição estadual do estabelecimento no cadastro de contribuintes do ICMS;

3.2.2 - CAMPO 05 - Número do CGC/MF - Preencher com o número da inscrição do estabelecimento no Cadastro Geral de Contribuintes do Ministério da Fazenda;

3.2.3 - CAMPO 06 - Nome Comercial (Razão Social/Denominação) - Preencher com o nome comercial (razão social/denominação) do estabelecimento. Evitar abreviaturas.

3.3 - QUADRO III - Livros e/ou Documentos Fiscais Emitidos por Sistema Eletrônico de Processamento de Dados

3.3.1 - CAMPO 07 - Códigos dos Documentos Fiscais - Preencher com os códigos dos documentos fiscais, conforme tabela abaixo:

# **TABELA DE MODELOS DE DOCUMENTOS FISCAIS**

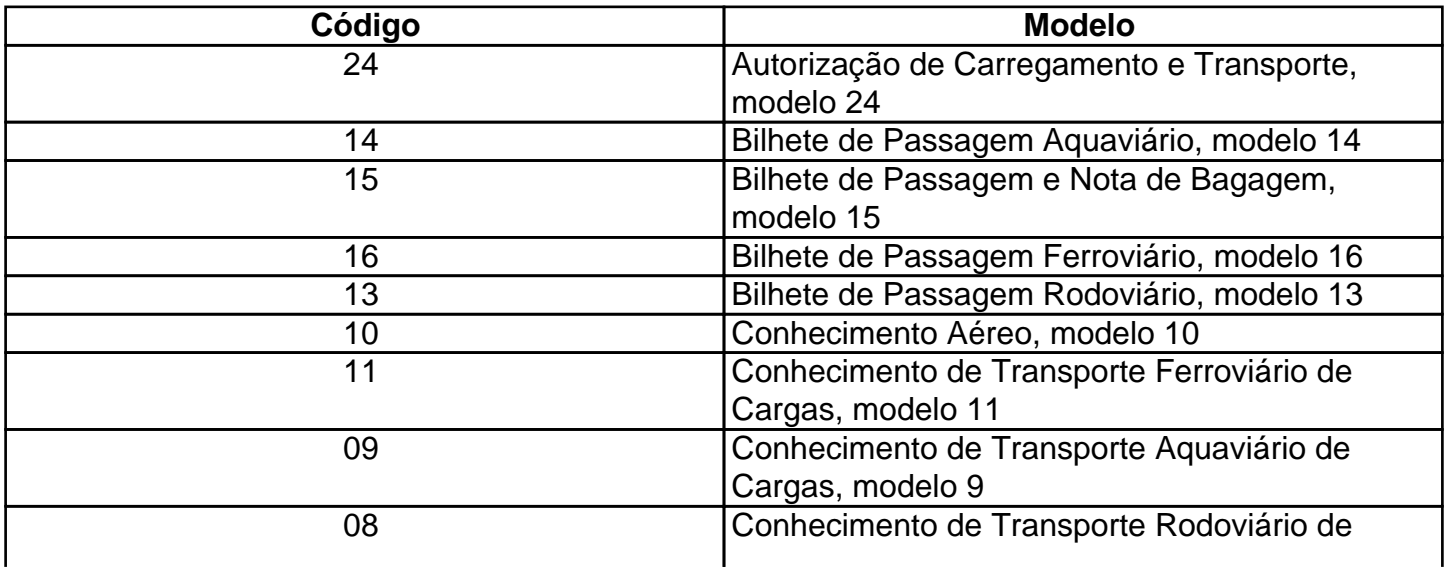

Este texto não substitui o publicado oficialmente.

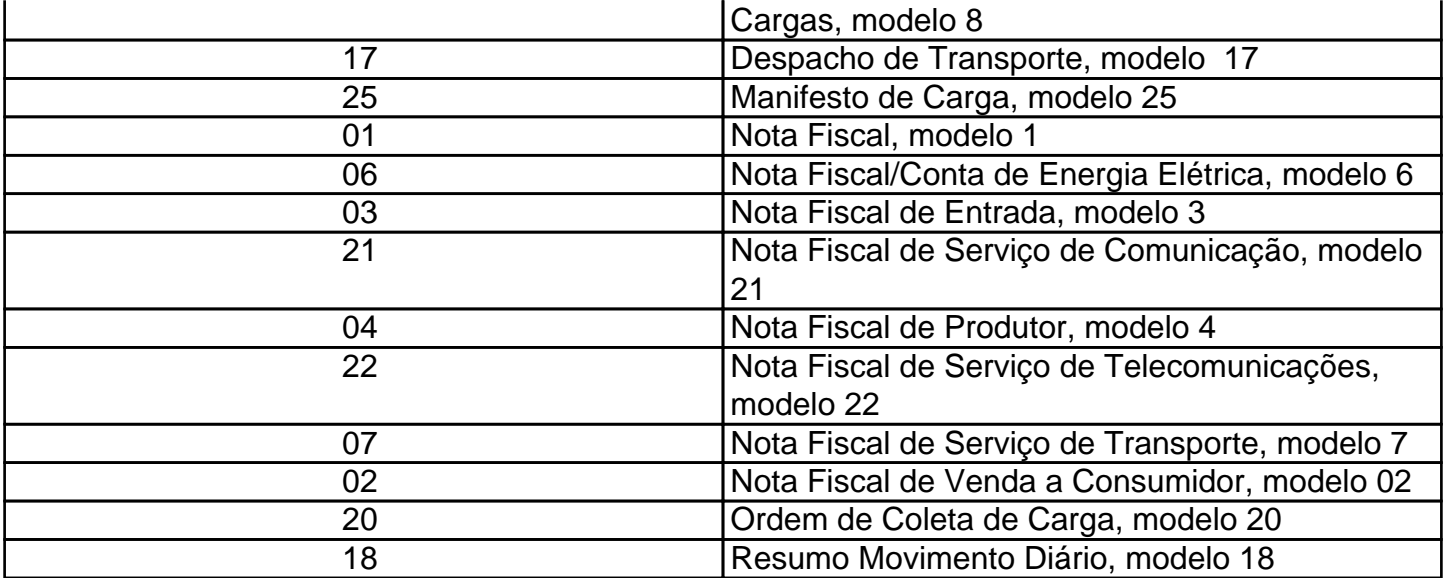

3.3.2 - CAMPO 8 - Livros Fiscais - Assinalar o(s) livro(s) objeto do pedido.

3.4 - QUADRO IV - Especificações Técnicas

Os campos deste quadro deverão ser preenchidos com as especificações técnicas dos equipamentos e programas utilizados para emissão e escrituração por sistema eletrônico de processamento de dados.

3.4.1 - CAMPO 9 - UCP - Fabricante/Modelo - Indicar o fabricante e o modelo da unidade central de processamento, utilizando, se necessário, o verso do formulário;

3.4.2 - CAMPO 10 - Sistema Operacional - Indicar o sistema operacional e seu número de versão;

3.4.3 - CAMPO 11 - Meios Magnéticos Disponíveis - Assinalar com "x" o meio magnético de apresentação do registro fiscal;

3.4.4 - CAMPO 12 - Linguagem de Programação - Indicar a linguagem em que foram codificados os programas;

3.4.5 - CAMPO 13 - Sistemas Gerenciadores de Bancos de Dados (SGBD) - Indicar o gerenciador do banco de dados, ou seja, o conjunto de rotinas que administra o banco de dados, se houver.

3.5 - QUADRO V - Identificação do Estabelecimento onde se Localiza s UCP

3.5.1 - CAMPO 14 - Número de Inscrição Estadual/Municipal - Preencher com o número da inscrição estadual ou, no caso de este inexistir, com o número de inscrição municipal do estabelecimento onde se encontra a unidade central de processamento, precedido da letra M;

3.5.2 - CAMPO 15 - Número de Inscrição no CGC/MF - Preencher com o número de inscrição no CGC/MF do estabelecimento onde se encontra a unidade central de processamento;

3.5.3 - CAMPO 16 - Nome Comercial (Razão Social/Denominação) - Indicar o nome comercial (razão social/denominação) do estabelecimento onde se encontra a unidade central de processamento. Evitar abreviaturas;

3.5.4 - CAMPOS 17 A 23 - Endereço e Telefone do Estabelecimento Preencher com tipo, título e nome do logradouro, número, complemento, município, unidade da Federação, CEP do endereço do estabelecimento onde se encontra a unidade central de processamento e o número do telefone.

3.6 - QUADRO VI - Responsável pelas Informações

3.6.1 - CAMPO 24 - Nome do Signatário - Indicar o nome da pessoa que, representando a empresa requerente/declarante, assinar o pedido de comunicação;

3.6.2 - CAMPO 25 - TELEFONE/FAX - Preencher com o número de telefone do estabelecimento para contatos sobre processamento de dados;

3.6.3 - CAMPO 26 - Cargo na Empresa - Preencher com o nome do cargo ocupado pelo signatário na empresa;

3.6.4 - CAMPO 27 - CPF/Número de Identidade - Preencher com o número de inscrição no cadastro de pessoas físicas - CPF/MF ou da carteira de identidade do signatário;

3.6.5 - CAMPO 28 - Data e Assinatura - Preencher a data e apor a assinatura.

3.7 - QUADRO VII - Para uso da Repartição Fazendária

3.7.1 - CAMPOS 29 A 31 - Para uso da Repartição Fazendária - Não preencher, uso da repartição fazendária;

3.7.2 - CAMPO 32 - Visto/Carimbo da Receita Federal - Não preencher, uso da Secretaria da Receita Federal.

# **4 - FORMA DE ENTREGA E DESTINAÇÃO DAS VIAS**

O Pedido/Comunicação de Uso de Sistema Eletrônico de Processamento de Dados será apresentado à repartição fiscal da unidade da Federação que estiver vinculado o estabelecimento interessado, preenchido datilograficamente, em quatro (4) vias que, após o despacho, terão a seguinte destinação:

4.1 - a via original e outra via - serão retidas pelo Fisco;

4.2 - uma via - será entregue pelo requerente/declarante à Divisão de Tecnologia e Informações da Delegacia da Receita Federal a que estiver subordinado;

4.3 - uma via - será devolvida ao requerente/declarante, para servir como comprovante.

# **5 - DADOS TÉCNICOS DE GERAÇÃO DO ARQUIVO**

#### 5.1 - FITA MAGNÉTICA OU CARTUCHO

5.1.1 - A critério da unidade da Federação receptora, os dados poderão ser entregues utilizando fita magnética ou cartucho;

- 5.1.2 Tamanho do registro: 126 bytes;
- 5.1.3 Tamanho do bloco: 16380 bytes;
- 5.1.4 Densidade de gravação: 1600, 6250 ou 38000 bpi;

5.1.5 - Quantidade de trilhas: 9 ou 18 trilhas;

5.1.6 - Label: "No Label" - com um "tapermark" no início e outro no fim do volume;

5.1.7 - Codificação: EBCDIC

5.1.8 - Fica a critério da unidade da Federação, a definição da densidade de gravação e quantidade de trilhas entre as citadas nos subitens 5.1.4 e 5.1.5, respectivamente.

5.2 - DISCO FLEXÍVEL DE 5 1/4" OU 3 1/2"

5.2.1 - Face de gravação: dupla;

5.2.2 - Densidade de gravação: dupla ou alta;

5.2.3 - Formatação: compatível com o MS-DOS;

5.2.4 - Tamanho do registro: 126 bytes, acrescidos de CR/LF (Carriage return/Line feed) ao final de cada registro;

5.2.5 - Organização: seqüencial;

5.2.6 - Codificação: ASCII;

5.2.7 - A critério da unidade da Federação receptora, os dados gerados com as características descritas neste subitem poderão ser enviados via teleprocessamento.

5.3 - FITA DAT

5.3.1 - A critério da unidade da Federação receptora, os dados poderão ser entregues utilizando fitas DAT;

5.3.2 - Capacidade: 2 Gigabyte ou, a critério da unidade da Federação receptora, outras capacidades;

5.3.3 - Sistema Operacional utilizado para geração da fita: a critério da unidade da Federação receptora;

5.3.4 - Tamanho do registro: 126 bytes, acrescidos de CR/LF (Carriage return/Line feed) ao final de cada registro;

5.3.5 - Organização: seqüencial;

5.3.6 - Codificação: ASCII.

5.4 - OUTRAS MÍDIAS

5.4.1 - A critério da unidade da Federação receptora, os dados poderão ser entregues utilizando outras mídias;

#### 5.5 - FORMATO DOS CAMPOS

5.5.1 - Numérico (N), sem sinal, não compactado, alinhado à direita, suprimidos a vírgula e os

pontos decimais, com as posições não significativas zeradas.

5.5.2 - Alfanumérico (X) - alinhado à esquerda, com as posições não significativas em branco.

#### 5.6 - PREENCHIMENTO DOS CAMPOS

5.6.1 - NUMÉRICO - Na ausência de informação, os campos deverão ser preenchidos com zeros. As datas deverão ser expressas no formato ano, mês e dia (AAAAMMDD).

5.6.2 - ALFANUMÉRICO - Na ausência de informação, os campos **deverão ser preenchidos com brancos.**

# **6 - ETIQUETA DE IDENTIFICAÇÃO DO ARQUIVO**

6.1 - Os arquivos deverão estar acondicionados de maneira adequa-da de modo a preservar seu conteúdo. Cada mídia deverá ser identificada através de etiqueta, contendo as seguintes informações:

6.1.1 - CGC/MF do estabelecimento a que se referem as informa-ções contidas no arquivo, no formato 99.999.999/9999-99;

6.1.2 - Inscrição Estadual - número de inscrição estadual do estabe-lecimento informante;

6.1.3 - A expressão "Registro Fiscal" e "Convênio ICMS 57/95";

6.1.4 - Nome comercial (razão social/denominação do estabelecimento);

6.1.5 - AA/BB - número de mídias onde BB significa a quantidade total de mídias entregues e AA a sequência da numeração na relação de mídias;

6.1.6 - Abrangência das informações - datas, inicial e final, que delimitam o período a que se refere o arquivo;

6.1.7 - Densidade de gravação - indica em que densidade foi gravado o arquivo;

6.1.8 - Tamanho do bloco, quando aplicável.

# **7 - ESTRUTURA DO ARQUIVO MAGNÉTICO**

7.1 - O arquivo magnético compõe-se dos seguintes tipos de regis-tros:

7.1.1 - Tipo 10 - Registro mestre do estabelecimento, destinado à identificação do estabelecimento informante;

7.1.2 - Tipo 11 - Dados complementares do informante;

7.1.3 - Tipo 50 - Registro de total de Nota Fiscal modelos 1 e 1 A, Nota Fiscal de Entrada, modelo 3, Nota Fiscal/Conta de Energia Elétrica, modelo 6 e Nota Fiscal de Serviço de Telecomunicações, modelo 22, destinado a especificar as informações de totalização do documento fiscal, relativamente ao ICMS. No caso de documentos com mais de uma alíquota de ICMS, deve ser gerado um registro por alíquota; neste caso, o total refere-se à soma das operações da alíquota informada no registro;

7.1.4 - Tipo 51 - Registro de total de Nota Fiscal modelos 1 e 1 A e de Nota Fiscal de Entrada,

modelo 3, destinado a especificar as informações de totalização do documento fiscal, relativamente ao IPI;

7.1.5 - Tipo 53 - Registro de total de documento fiscal, quanto à substituição tributária;

7.1.6 - Tipo 54 - Registro de Produto (classificação fiscal);

7.1.7 - Tipo 55 - Registro de Guia Nacional de Recolhimento;

7.1.8 - Tipo 60 - Registro de Cupom Fiscal PDV, Cupom Fiscal ECF e Cupom Fiscal, destinado a informar as operações ou prestações realizadas com esses documentos;

7.1.9 - Tipo 61 - Registro de Autorização de Carregamento e Transporte, modelo 24, Bilhete de Passagem Aquaviário, modelo 14, Bilhete de Passagem e Nota de Bagagem, modelo 15, Bilhete de Passagem Ferroviário, modelo 16, Bilhete de Passagem Rodoviário, modelo 13, Conhecimento de Transporte Ferroviário de Cargas, modelo 11, Despacho de Transporte, modelo 17, Manifesto de Carga, modelo 25, Nota Fiscal de Serviço de Comunicação, modelo 21, Nota Fiscal Simplificada, Nota Fiscal de Venda a Consumidor, modelo 2, Nota Fiscal de Produtor, modelo 4, Nota Fiscal de Serviço de Transporte, modelo 7, exceto quando emitida por prestador de serviços de transporte ferroviário de cargas, Ordem de Coleta de Carga, modelo 20, e Resumo Movimento Diário, modelo 18, destinado a informar as operações ou prestações realizadas com esses documentos;

7.1.10 - Tipo 70 - Registro de total de Nota Fiscal de Serviço de Transporte, modelo 7, quando emitida por prestador de serviços de transporte ferroviário de cargas, de Conhecimento de Transporte Rodoviário de Cargas, modelo 8, de Conhecimento de Transporte Aquaviário de Cargas, modelo 9, e de Conhecimento Aéreo, modelo 10, destinado a especificar as informações de totalização do documento fiscal, relativamente ao ICMS;

7.1.11 - Tipo 71 - Registro de Informações da carga transportada referente a Conhecimento de Transporte Rodoviário de Cargas, modelo 8, Conhecimento de Transporte Aquaviário de Cargas, modelo 9, e de Conhecimento Aéreo, modelo 10;

7.1.12 - Tipo 75 - Registro de Código de Produto e Serviço;

7.1.13 - Tipo 90 - Registro de totalização do arquivo, destinado a fornecer dados indicando a quantidade de registros.

# **8 - MONTAGEM DO ARQUIVO MAGNÉTICO DE DOCUMENTOS FISCAIS**

8.1 - O arquivo deverá ser composto pelos seguintes conjuntos de registros, classificados na ordem abaixo:

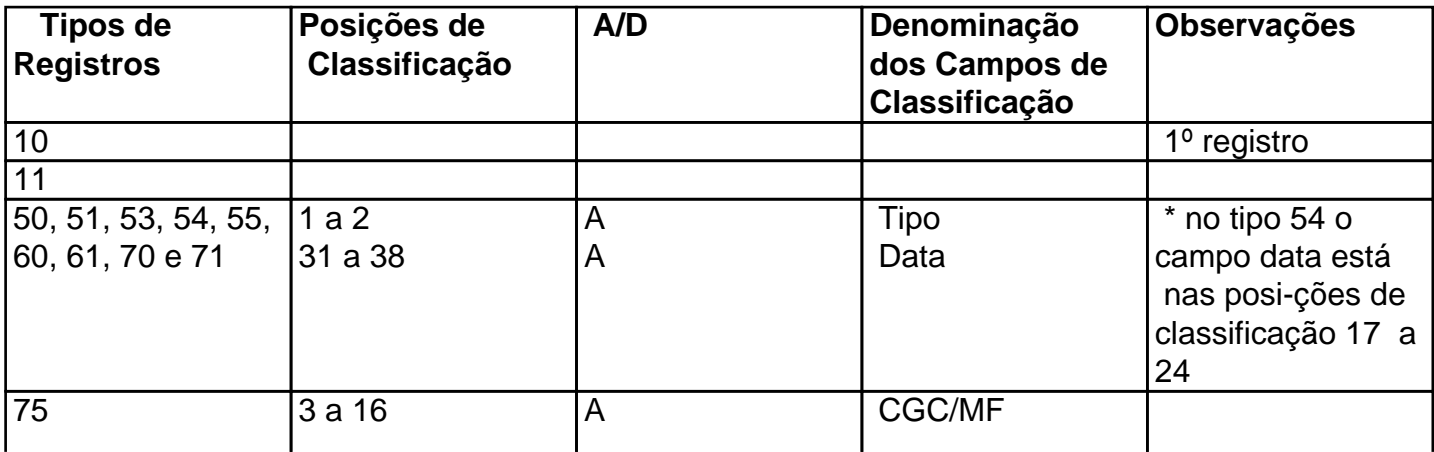

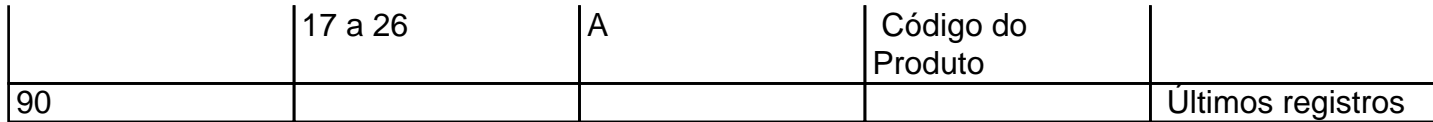

8.2 - A indicação "A/D" significa "ascendente/descendente"."

# **9 - REGISTRO TIPO 10**

# **MESTRE DO ESTABELECIMENTO**

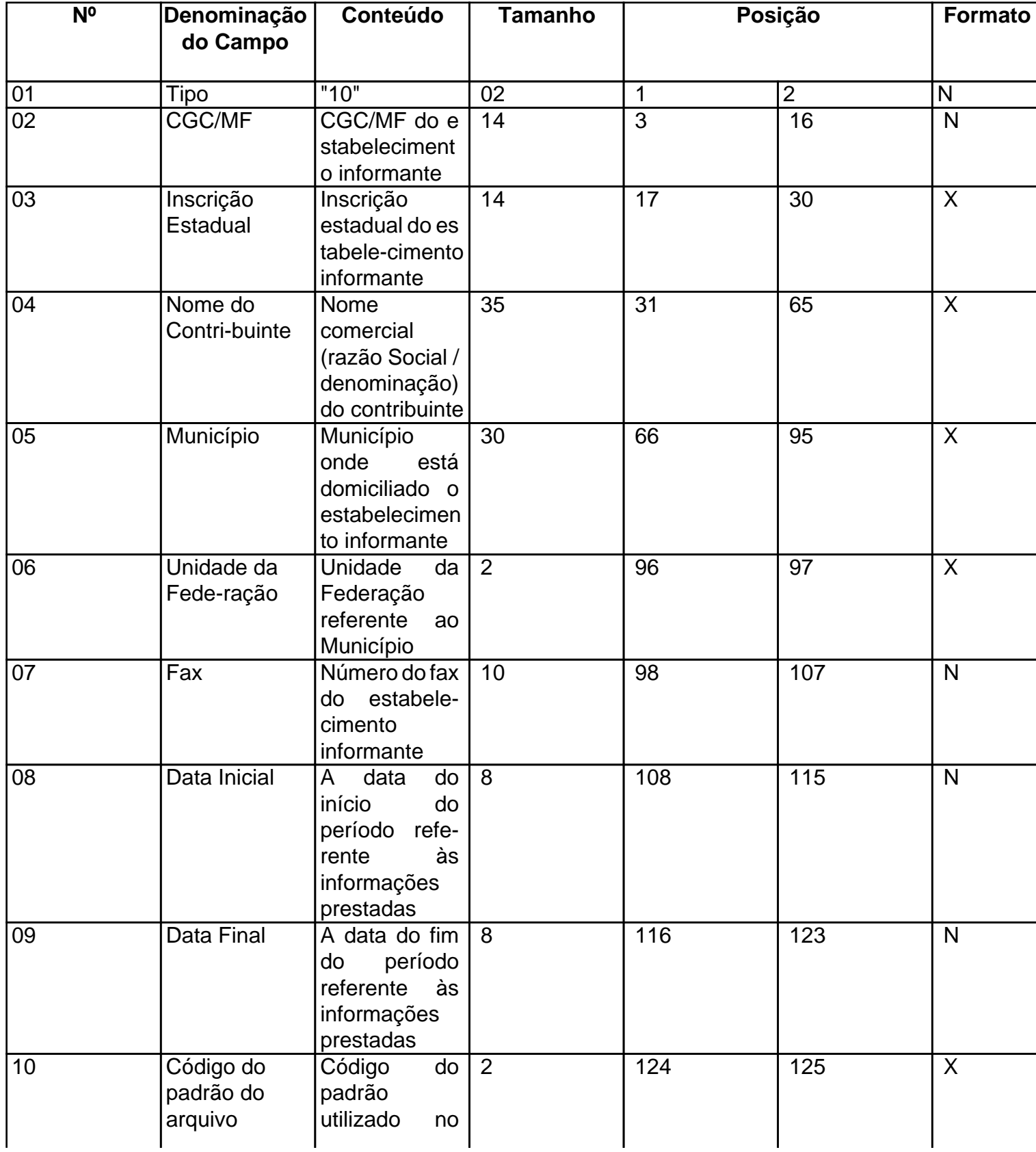

Este texto não substitui o publicado oficialmente.

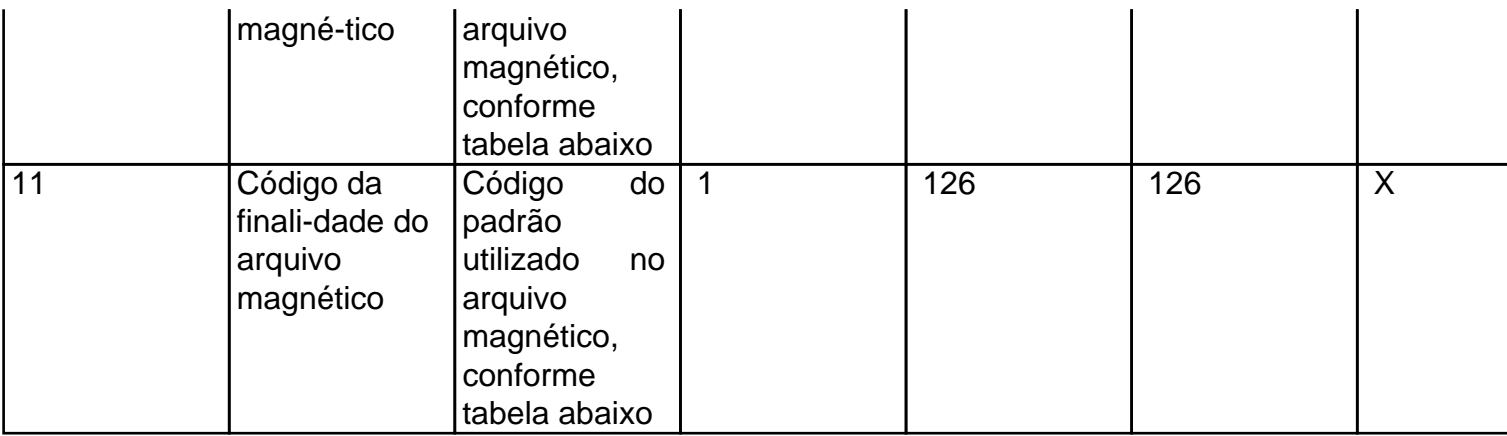

# 9.1 - OBSERVAÇÕES

9.1.1 - Tabela para preenchimento do campo 10:

# **TABELA DE PADRÕES DE ARQUIVOS MAGNÉTICOS**

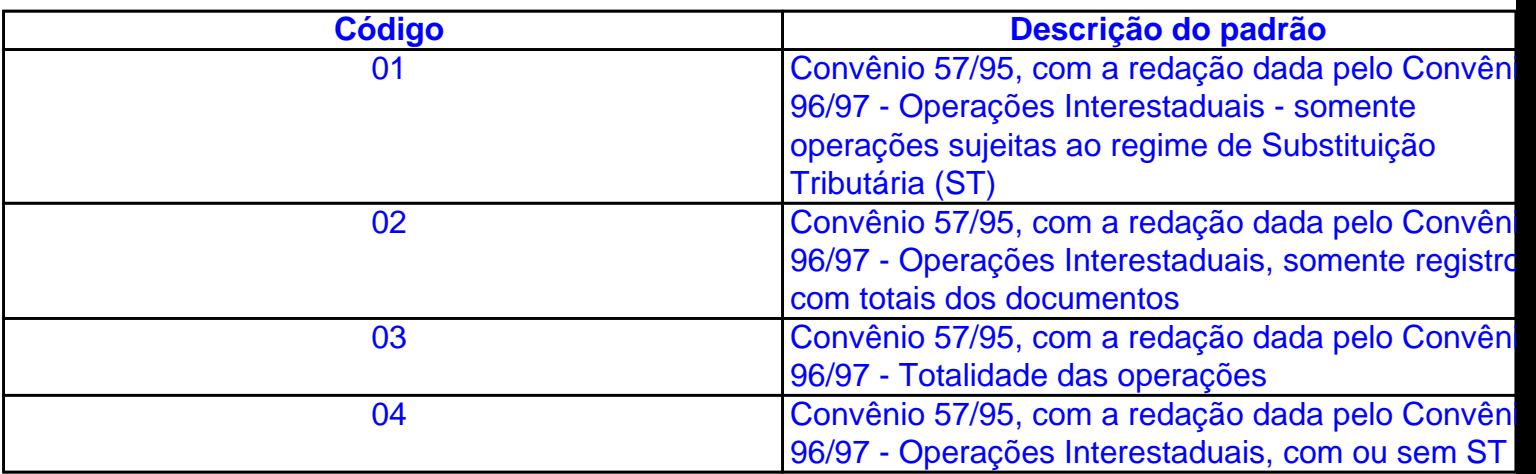

9.1.2 - Tabela para preenchimento do campo 11:

# **TABELA DE FINALIDADES DA APRESENTAÇÃO DO ARQUIVO MAGNÉTICO**

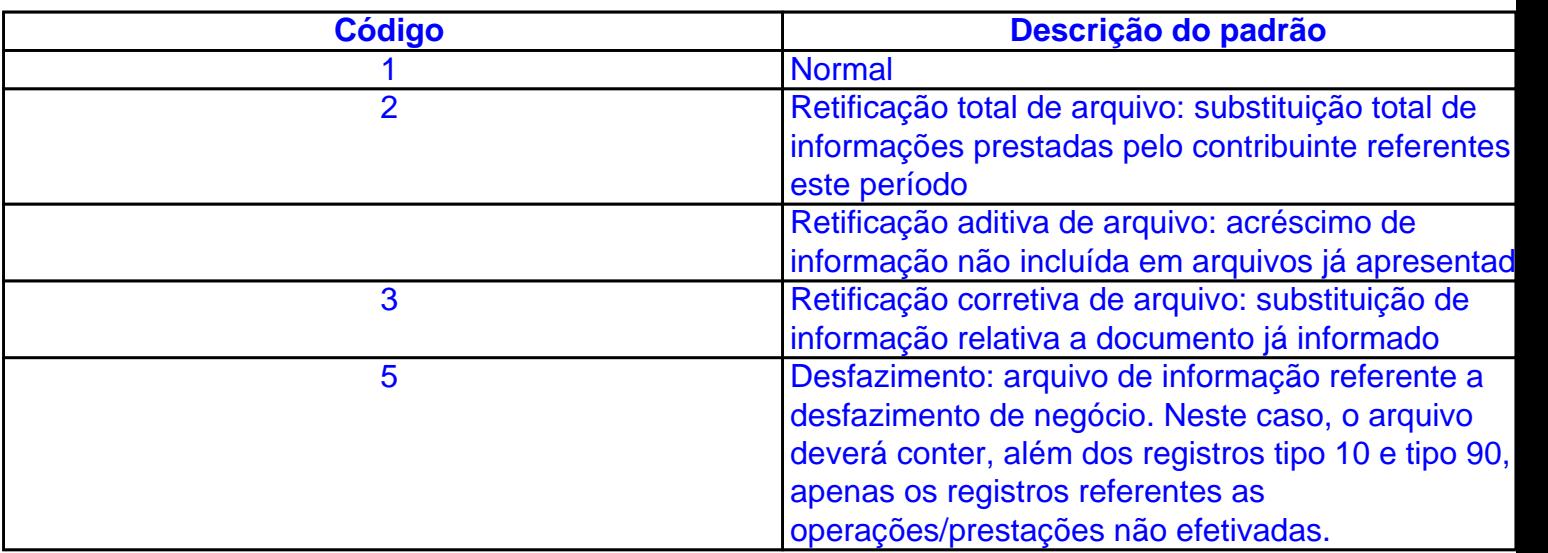

# **10 - REGISTRO TIPO 11**

# **DADOS COMPLEMENTARES DO INFORMANTE**

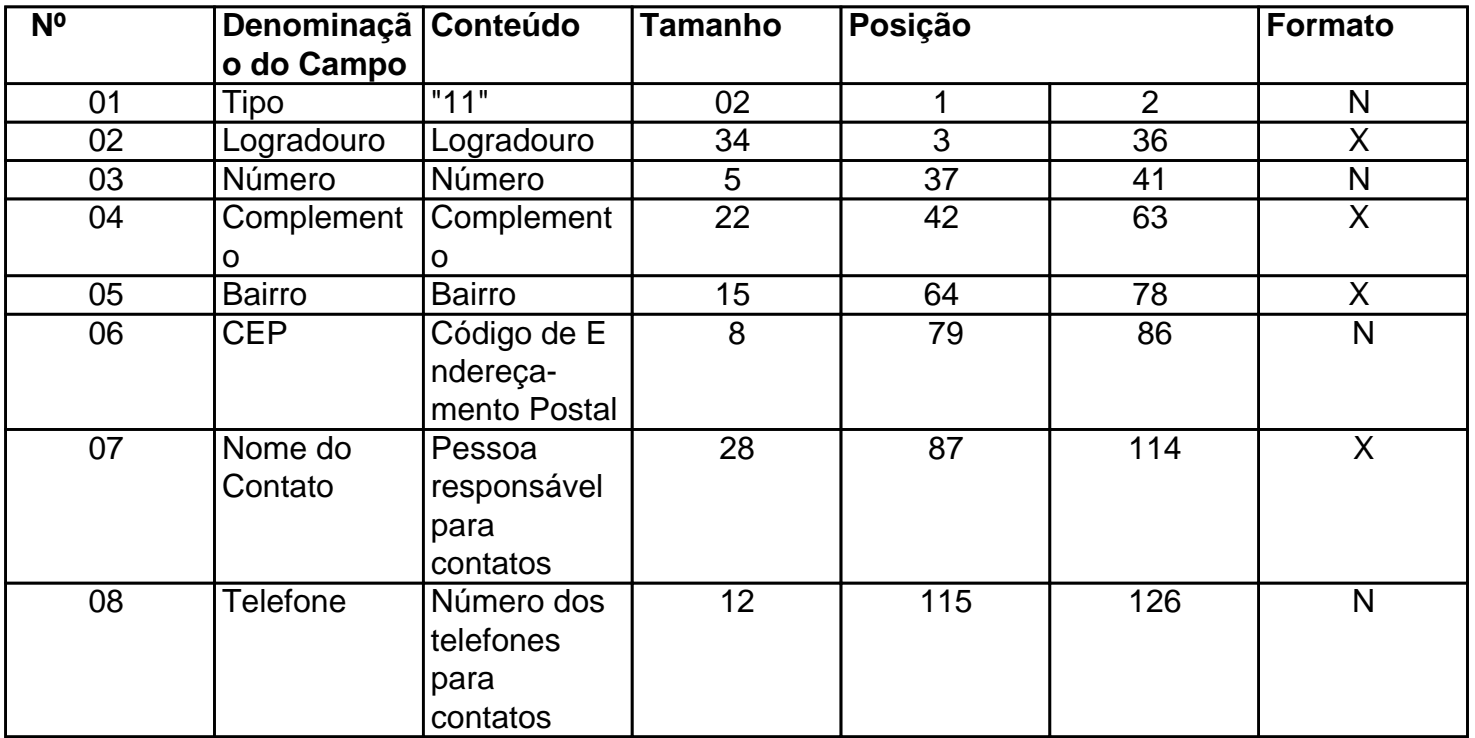

## **11 - REGISTRO TIPO 50 NOTA FISCAL E NOTA FISCAL DE ENTRADA, QUANTO AO ICMS NOTA FISCAL/CONTA DE ENERGIA ELÉTRICA NOTA FISCAL DE SERVIÇOS DE TELECOMUNICAÇÕES**

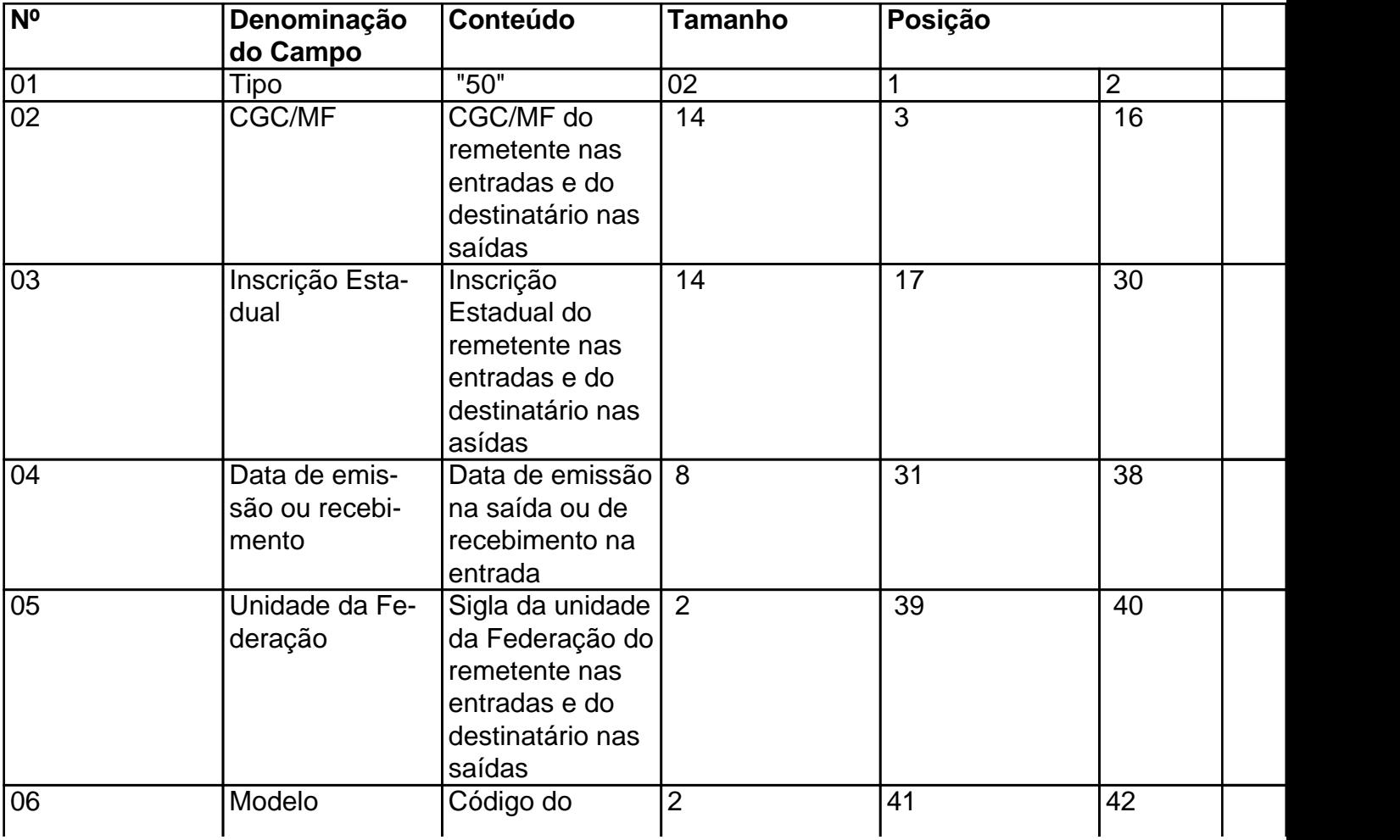

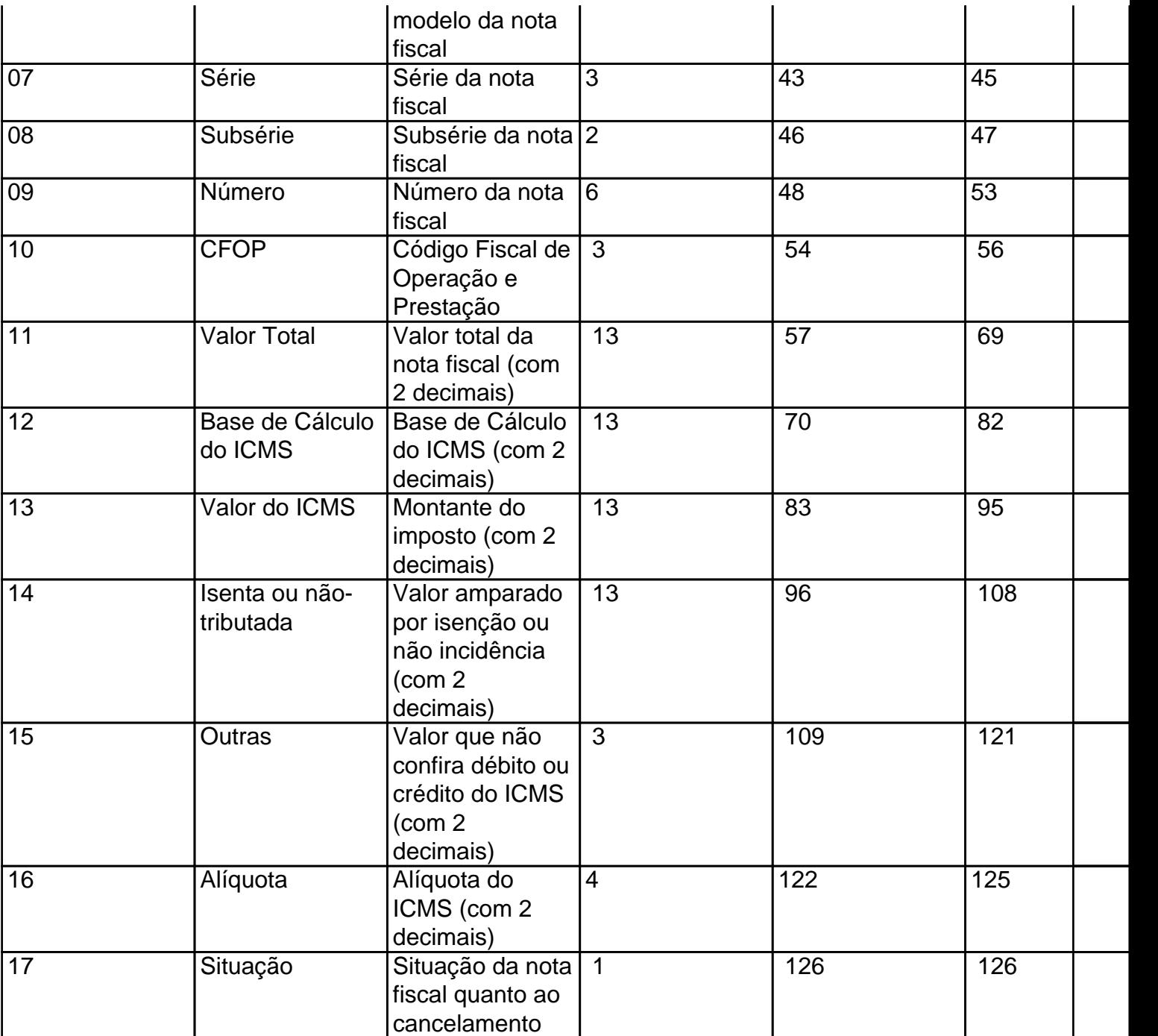

# 11.1 - OBSERVAÇÕES

11.1.1 - Este registro deverá ser composto por contribuinte do ICMS, obedecendo a sistemática semelhante à da escrituração dos livros Registro de Entradas e Registro de Saída;

11.1.2 - Nas operações decorrente das vendas de produtos agropecuários, inclusive café em grão, efetuadas pelo Banco do Brasil S.A., em leilão na bolsa de mercadorias, em nome de produtores (Conv. ICMS 46/94 de 29 de março de 1994 e Conv. ICMS 132/95 de 11 de dezembro de 1995), os CAMPOS 02, 03 e 05 devem conter os dados do emitente da Nota Fiscal, devendo a cada registro Tipo 50 corresponder um registro Tipo 71, com os dados dos estabelecimentos remetente e destinatário;

11.1.3 - Em se tratando de Nota Fiscal/Conta de Energia Elétrica e Nota Fiscal de Serviço de Telecomunicações, o registro deverá ser composto apenas na entrada de energia ou aquisição de serviço de telecomunicações;

11.1.4 - No caso de documentos com mais de uma alíquota de ICMS, deve ser gerado um registro por alíquota; neste caso, os valores dos CAMPOS 11, 12, 13, 14 e 15 referem-se à soma das operações da alíquota informada no registro;

11.1.5 - CAMPO 02 - Tratando-se de operações com o exterior ou com pessoas não obrigadas à inscrição no CGC/MF, zerar o campo;

11.1.6 - CAMPO 03:

11.1.6.1 - Tratando-se de operações com o exterior ou com pessoas não obrigadas à inscrição estadual, o campo assumirá o conteúdo "ISENTO";

11.1.6.2 - Na hipótese de registro referente a fornecimento feito por produtor agropecuário, em que seja obrigatória a emissão de Nota Fiscal de Entrada, a unidade da Federação poderá dispor sobre qual informação pretende neste campo;

11.1.7 - CAMPO 05 - Tratando-se de operações com o exterior, colocar "EX";

11.1.8 - CAMPO 06 - Preencher conforme códigos da tabela de modelos de documentos fiscais, do subitem 3.3;

11.1.9 - CAMPO 07 - Em se tratando de documento sem seriação, deixar em branco as três posições;

11.1.10 - CAMPO 08:

11.1.10.1 - No caso de subseriação de documento de série "A", "B", "C", "E" ou "U", indicar o número da subsérie deixando em branco a posição não-significativa;

11.1.10.2 - Em se tratando de documento fiscal de série única, sem subseriação, deixar em branco as duas posições;

11.1.10.3 - No caso de subsérie únicas de documentos fiscais de séries "A", "B", "C" e "E", colocar "U" na primeira posição, deixando em branco a segunda posição;

11.1.10.4 - No caso de subseriação de documentos fiscais de séries "A-única", "B-única", "C-única" e "E-única", colocar "U" na primeira posição e o número da subsérie na segunda posição;

11.1.11 - CAMPO 10 - Um registro para cada CFOP do Documento Fiscal;

т

11.1.12 - CAMPO 12 - No valor a que se refere este campo não se inclui a base de cálculo da retenção, em se tratando de substituição tributária;

11.1.13 - CAMPO 13 - No montante do imposto a que se refere este campo não se inclui ICMS retido por substituição tributária;

11.1.14 - CAMPO 17 - Preencher com "S", se se tratar de documento fiscal regularmente cancelado e com "N", caso contrário.

#### **12 - REGISTRO TIPO 51**

Τ

Г

#### **TOTAL DE NOTA FISCAL QUANTO AO IPI**

Т

Τ

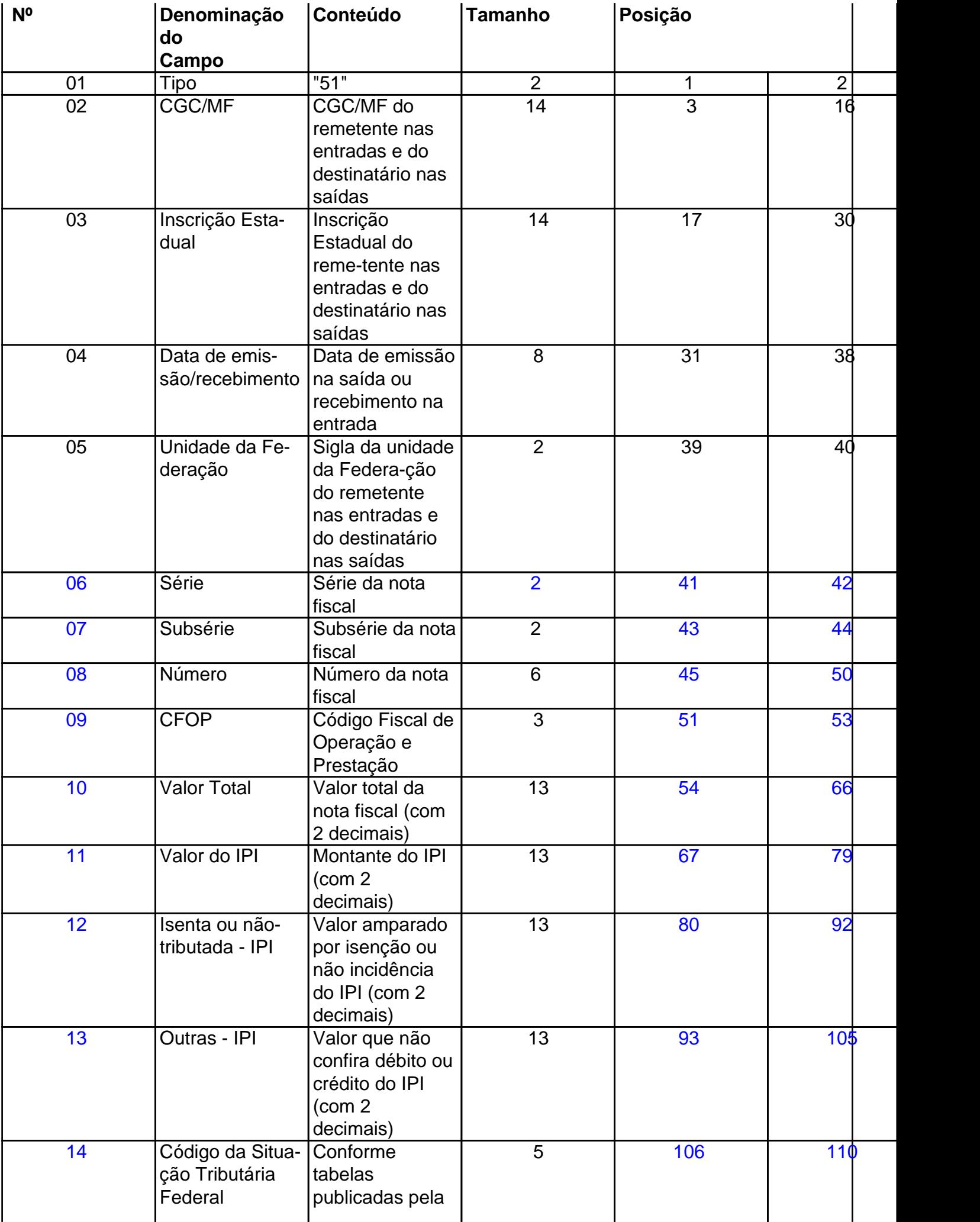

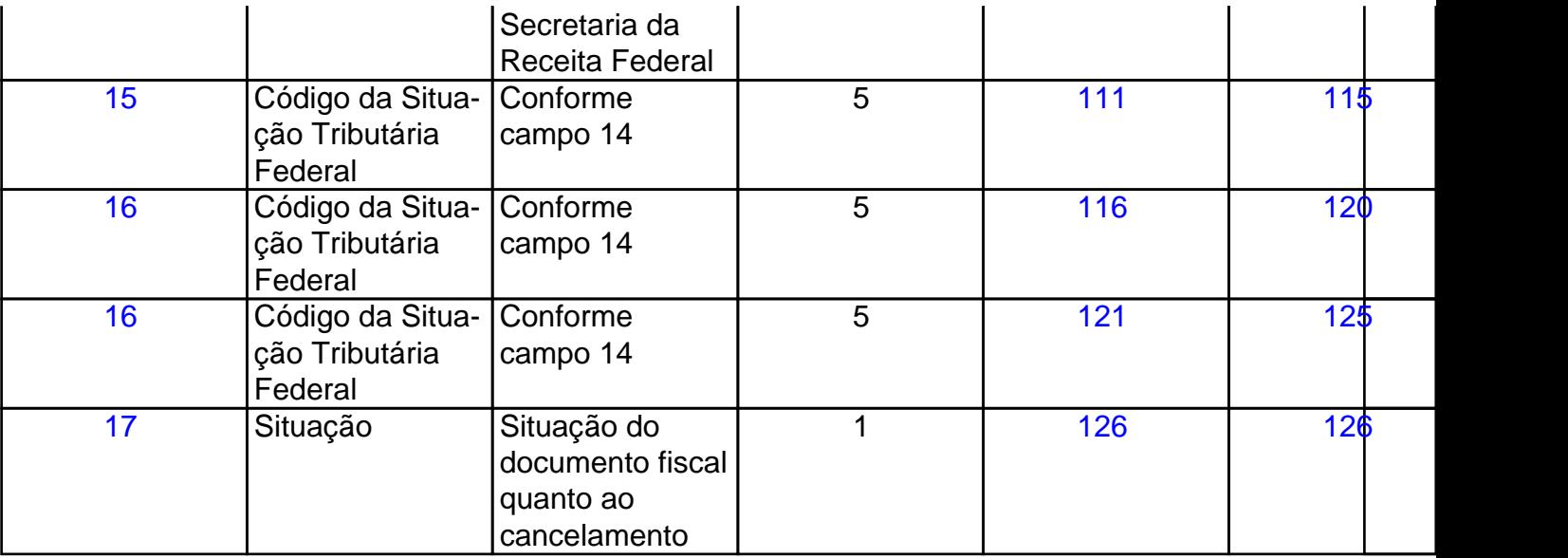

# 12.1 - OBSERVAÇÕES

12.1.1 - Este registro deverá ser composto somente por contribuintes do IPI, obedecendo a sistemática;

12.1.2 - CAMPO 02 - Valem as observações do subitem 11.1.5;

12.1.3 - CAMPO 03 - Valem as observações do subitem 11.1.6;

12.1.4 - CAMPO 05 - Valem as observações do subitem 11.1.7;

12.1.5 - CAMPO 06 - Em se tratando de documento sem seriação, deixar em branco as duas posições;

12.1.6 - CAMPO 07 - Valem as observações do subitem 11.1.10;

12.1.7 - CAMPO 09 - Valem as observações do subitem 11.1.11;

12.1.8 - CAMPOS 14 A 17:

12.1.8.1 - Preencher com os códigos aprovados pela Instrução Normativa da Secretaria da Receita Federal nº 142, de 26 de dezembro de 1984 e alterações posteriores;

12.1.8.2 - É dispensada a indicação quando o registro se referir a entrada de mercadoria;

12.1.9 - CAMPO 18 - Valem as observações do subitem 11.1.14.

#### **13 - REGISTRO TIPO 53**

# **SUBSTITUIÇÃO TRIBUTÁRIA**

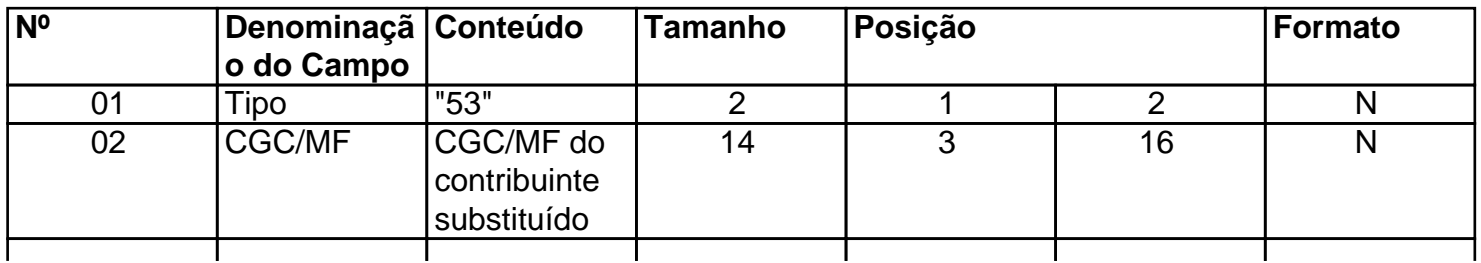

Este texto não substitui o publicado oficialmente.

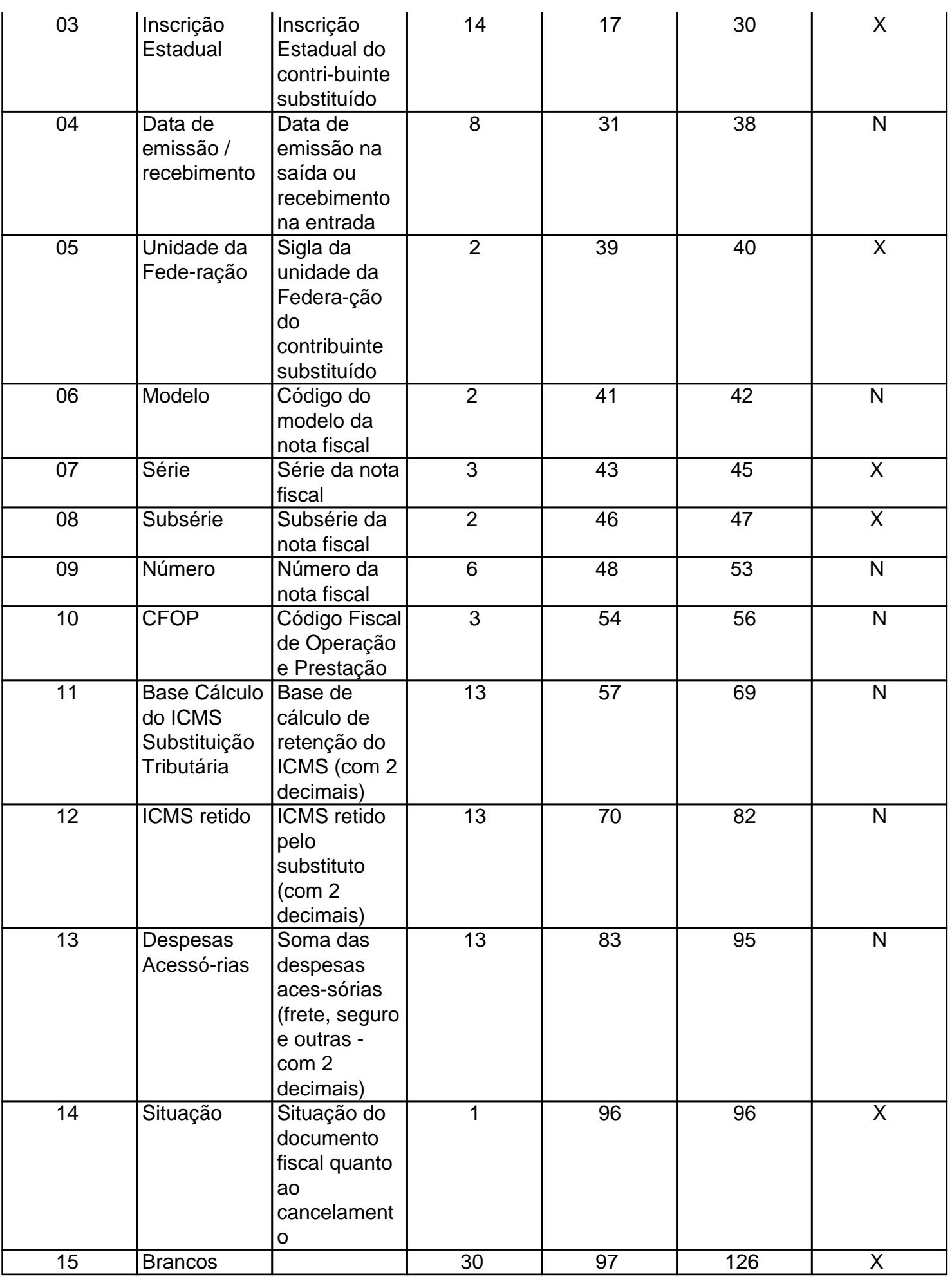

13.1 - OBSERVAÇÕES

13.1.1 - Este registro só é obrigatório para o contribuinte substituto tributário, nas operações com mercadorias;

13.1.2 - CAMPO 03 - Valem as observações do subitem 11.1.6;

13.1.3 - CAMPO 06 - Valem as observações do subitem 11.1.8;

13.1.4 - CAMPO 07 - Valem as observações do subitem 11.1.9;

13.1.5 - CAMPO 08 - Valem as observações do subitem 11.1.10;

13.1.6 - CAMPO 10 - Valem as observações do subitem 11.1.11;

13.1.7 - CAMPO 14 - Valem as observações do subitem 11.1.14.

#### **14 - REGISTRO TIPO 54**

#### **PRODUTO**

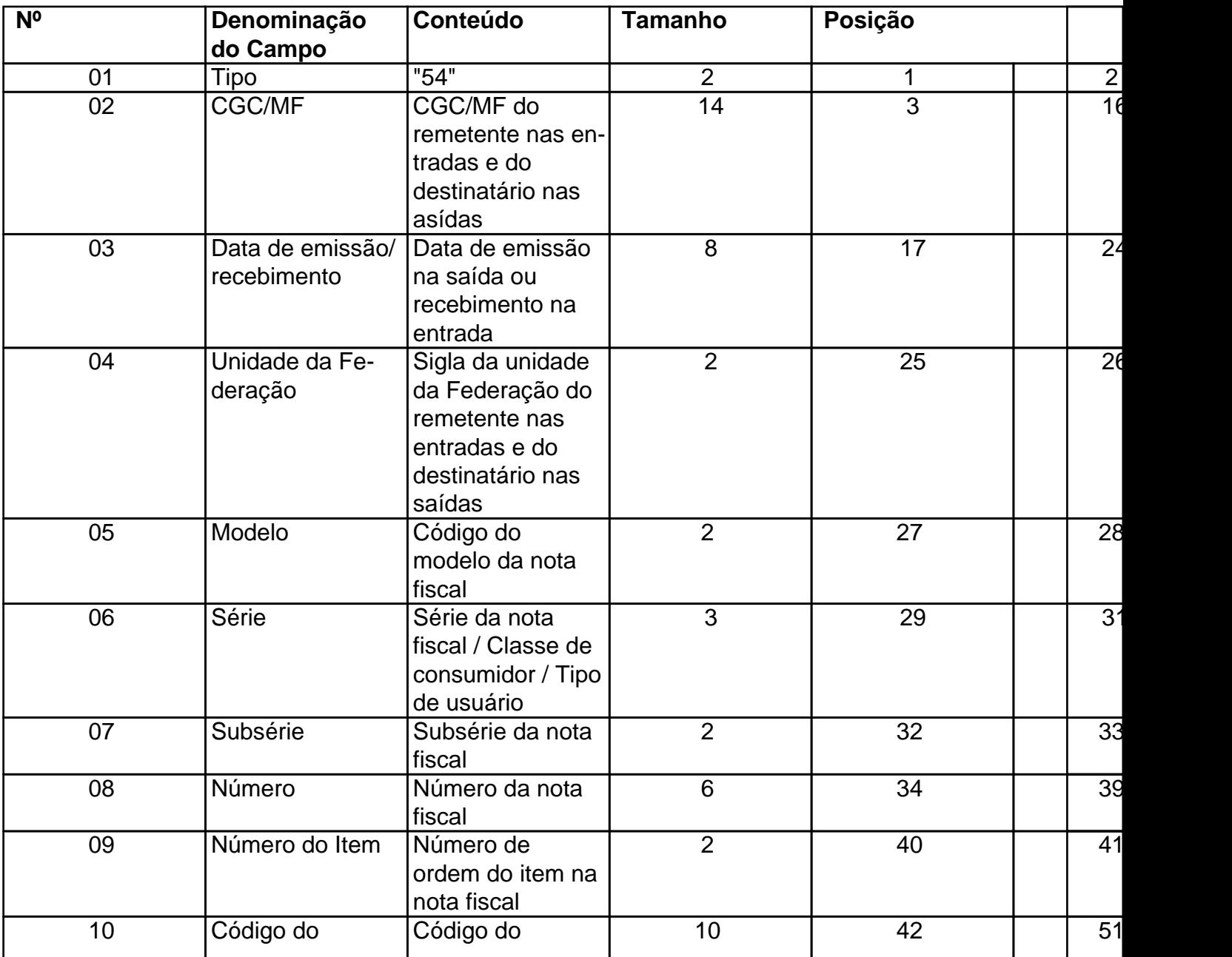

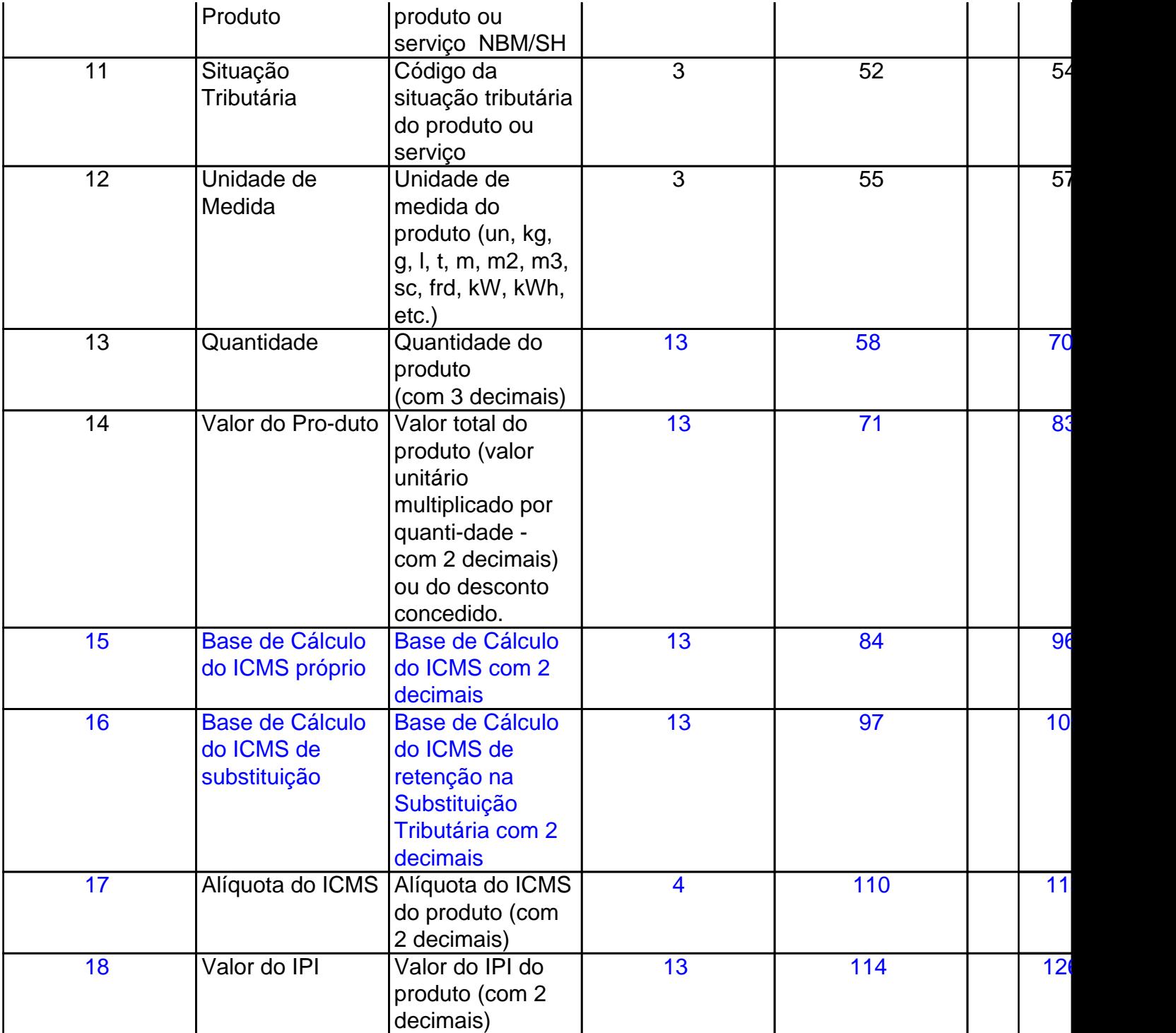

14.1 - OBSERVAÇÕES

14.1.1 - Deve ser gerado:

14.1.1.1 - Um registro para cada produto ou serviço constante da nota fiscal;

14.1.1.2 - Um registro para informar desconto que tenha sido discriminado no corpo da nota fiscal (ver observação no subitem 14.1.6);

- 14.1.2 CAMPO 03 Valem as observações do subitem 11.1.6;
- 14.1.3 CAMPO 06 Valem as observações do subitem 11.1.8;
- 14.1.4 CAMPO 07 Valem as observações do subitem 11.1.9;

14.1.5 - CAMPO 08 - Valem as observações do subitem 11.1.10;

14.1.6 - CAMPO 09 - Deve refletir a posição seqüencial de cada produto ou serviço na nota fiscal, ou conter "99" para indicar o valor do desconto discriminado na nota fiscal;"

#### 14.1.7 - CAMPO 11

14.1.7.1 - Quando o emitente não utilizar o sistema de codificação da Norma Brasileira de Mercadorias - Sistema Harmonizado (NBM-SH), baseado na Nomenclatura Comum do Mercosul (NCM), deve incluir a Tabela de Código de Produtos, através de registros "Tipo 75";

14.1.7.2 - Em se tratando de registro para indicar o valor do desconto discriminado na nota fiscal, deixar em branco;

14.1.18 - CAMPOS 15 e 16 - Devem ser preenchidos apenas nos registros de documentos emitidos pelo contribuinte informante.

#### **15 - REGISTRO TIPO 55**

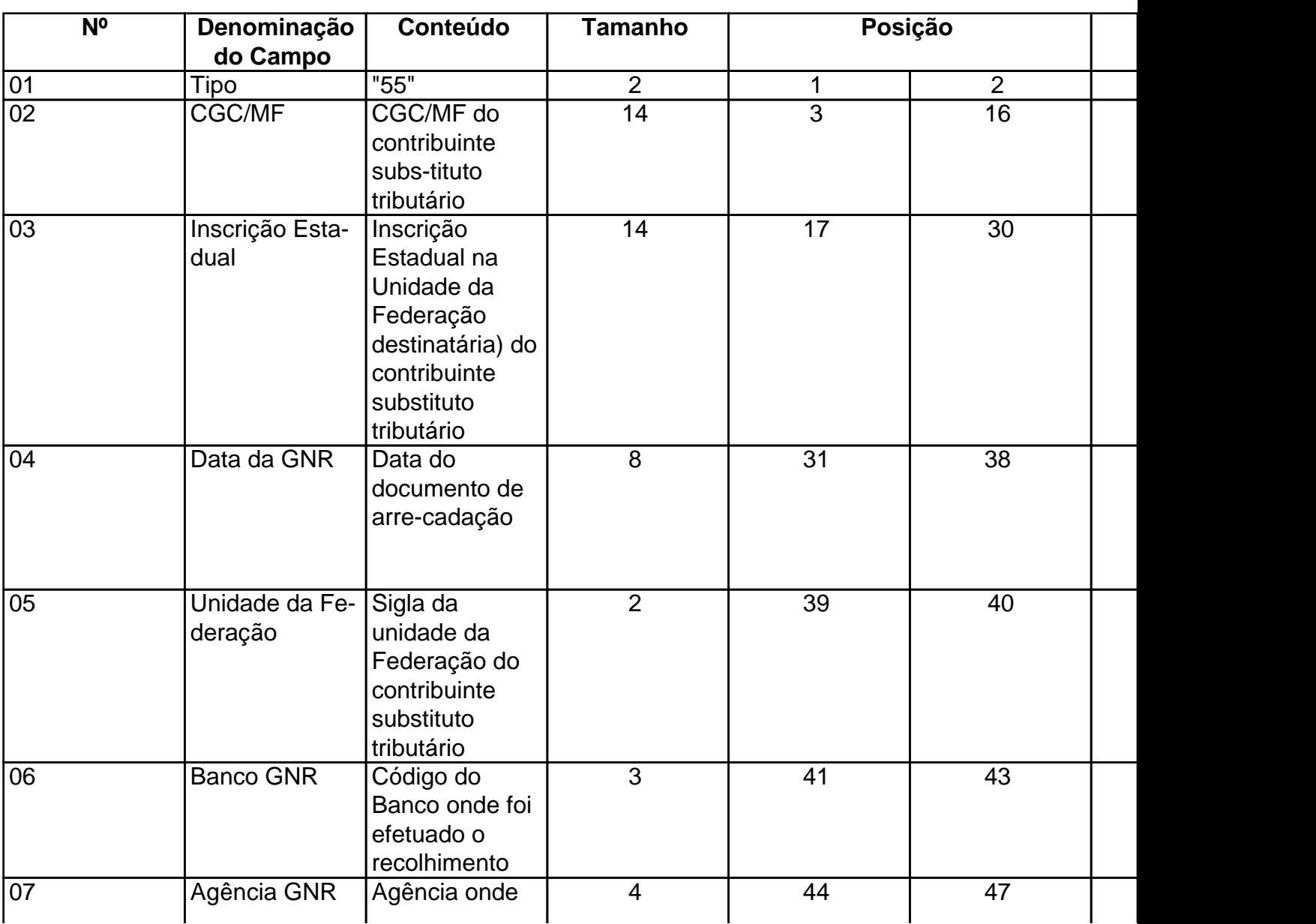

#### **GUIA NACIONAL DE RECOLHIMENTO**

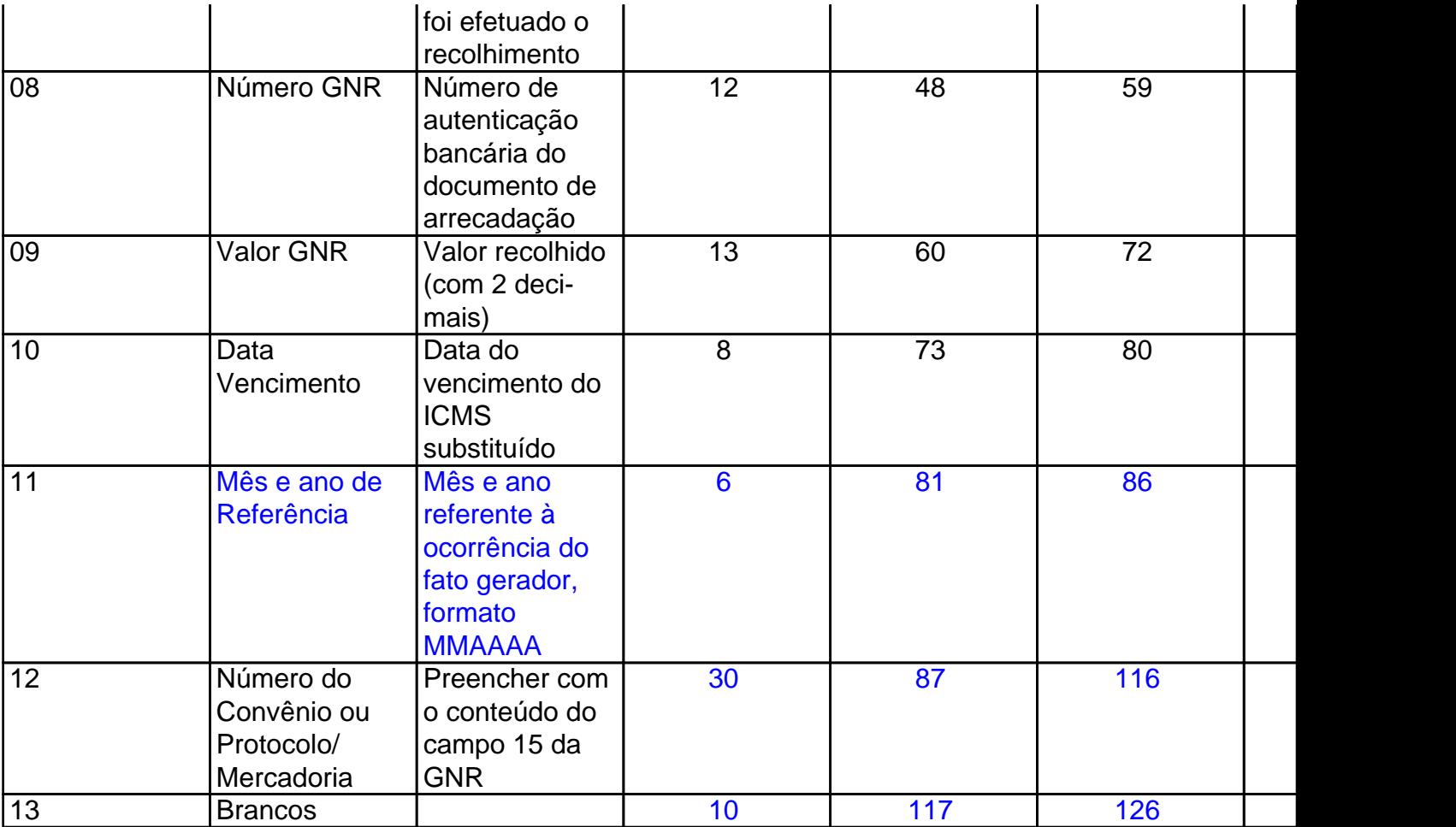

# 15.1 - OBSERVAÇÕES

15.1.1 - Registro composto apenas por contribuintes substitutos tributários, devendo ser gerado um registro para cada Guia Nacional de Recolhimento - GNR recolhida;

15.1.2 - CAMPO 09 - Valor líquido após a compensação: resultado do ICMS por substituição devido, descontados os valores relativos a devoluções e ressarcimentos decorrentes de operações efetuadas sob o regime de substituição tributária.

# **16 - REGISTRO TIPO 60**

# **CUPOM FISCAL PDV, CUPOM FISCAL ECF E CUPOM FISCAL**

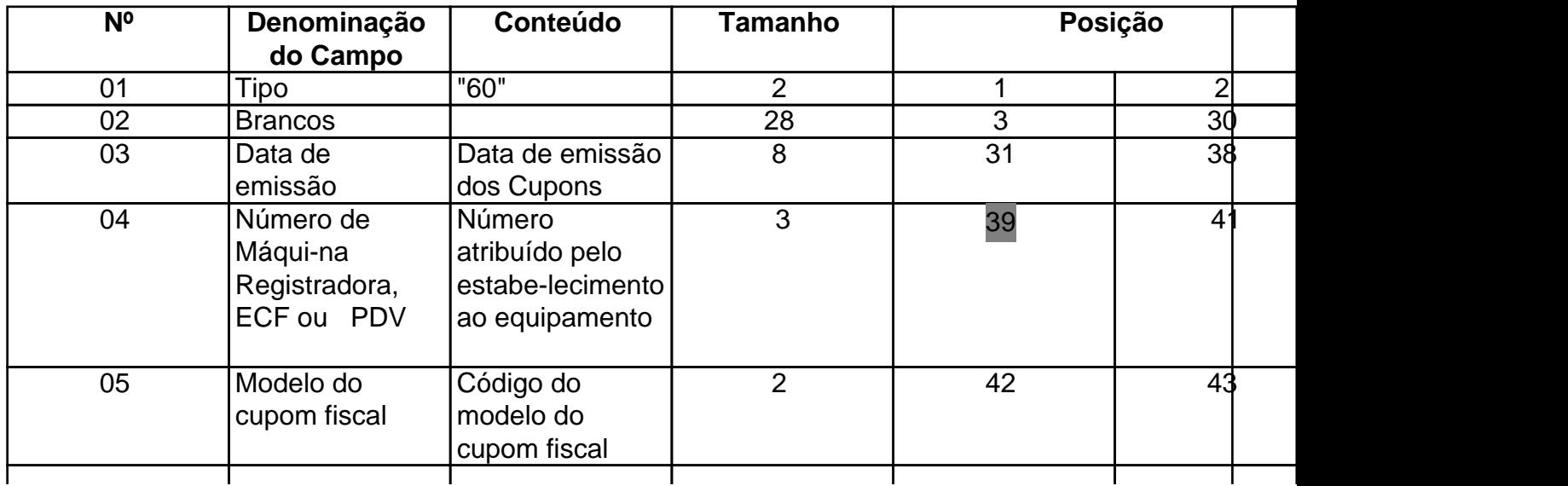

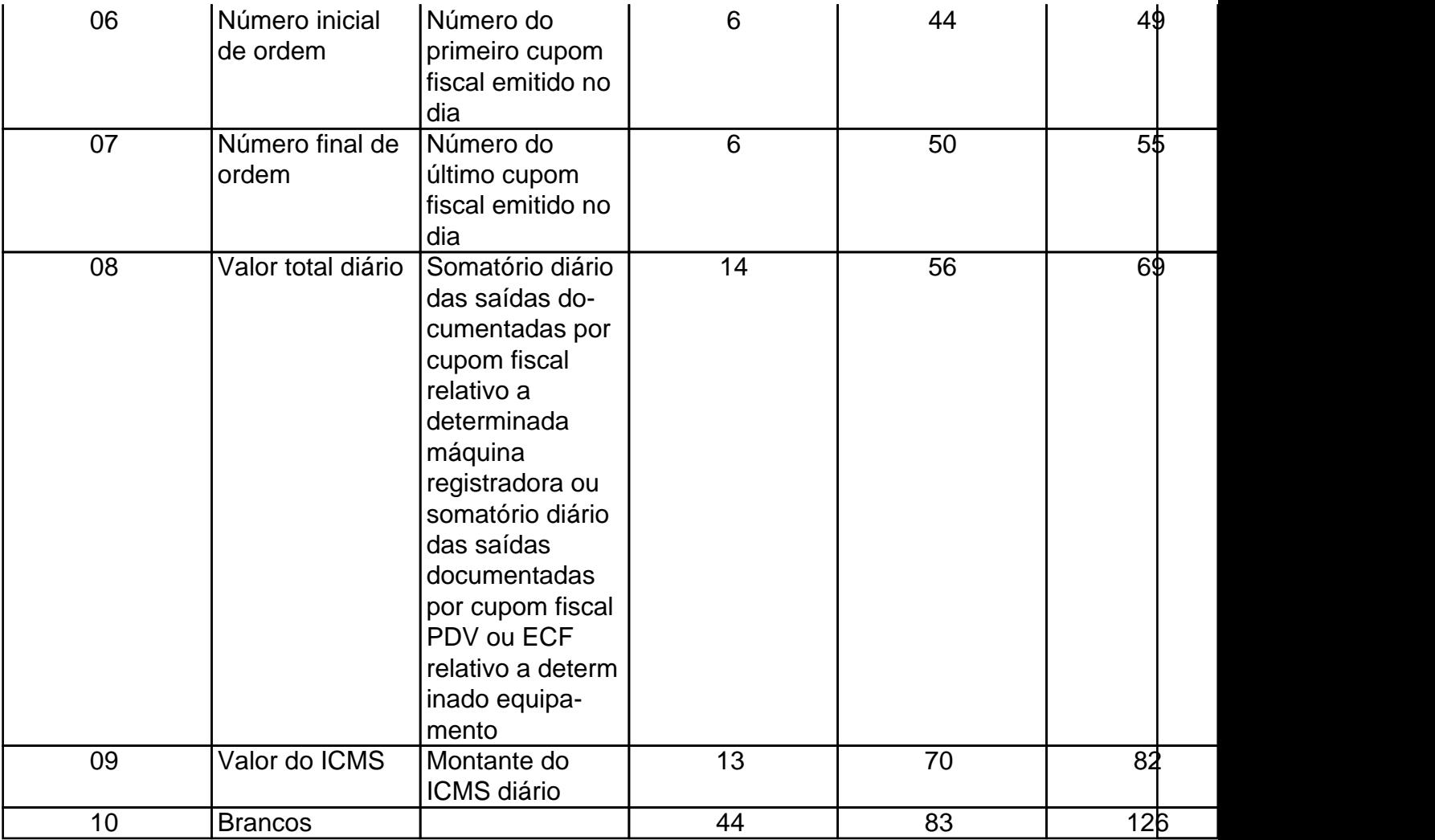

# 16.1 - OBSERVAÇÕES

16.1.1 - Registro composto apenas pelos emitentes dos documentos fiscais em questão;

16.1.2 - CAMPO 05 - Preencher com "2C", quando se tratar de Cupom Fiscal PDV, com "2B", quando se tratar de Cupom Fiscal emitido por máquina registradora ou "2D" quando se tratar de Cupom Fiscal ECF.

# **17 - REGISTRO TIPO 61**

**AUTORIZAÇÃO DE CARREGAMENTO E TRANSPORTE BILHETE DE PASSAGEM BILHETE DE PASSAGEM E NOTA DE BAGAGEM BILHETE DE PASSAGEM FERROVIÁRIO BILHETE DE PASSAGEM RODOVIÁRIO CONHECIMENTO DE TRANSPORTE FERROVIÁRIO DE CARGAS DESPACHO DE TRANSPORTE MANIFESTO DE CARGA NOTA FISCAL DE SERVIÇO DE COMUNICAÇÃO NOTA FISCAL SIMPLIFICADA NOTA FISCAL DE VENDA A CONSUMIDOR NOTA FISCAL DE PRODUTOR NOTA FISCAL DE SERVIÇO DE TRANSPORTE, EXCETO QUANDO EMITIDA POR PRESTADOR DE SERVIÇOS DE TRANSPORTE FERROVIÁRIO DE CARGAS ORDEM DE COLETA DE CARGA**

# **RESUMO MOVIMENTO DIÁRIO**

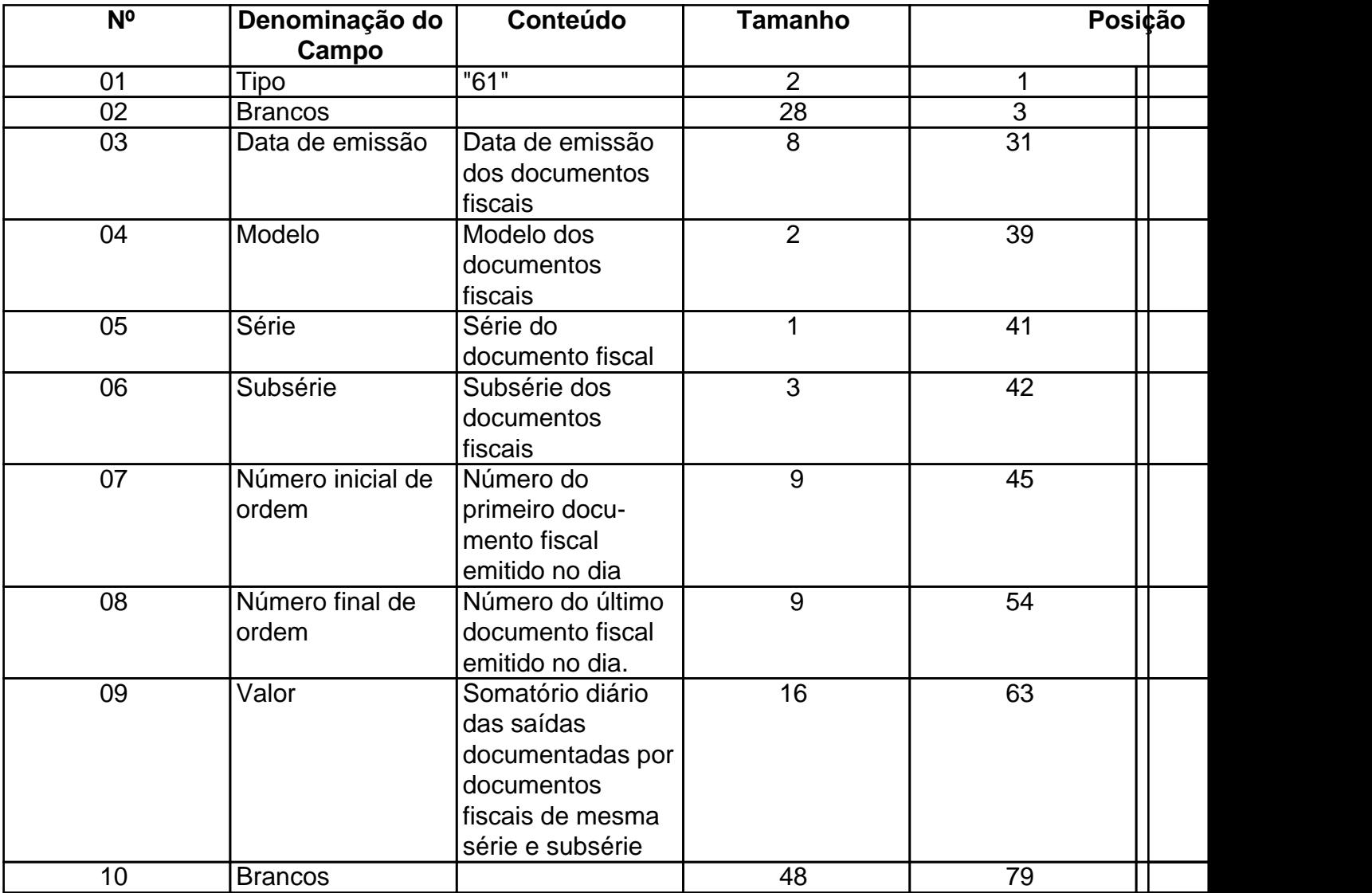

# 17.1 - OBSERVAÇÕES

17.1.1 - Registro composto apenas pelos emitentes dos documentos fiscais em questão;

17.1.2 - CAMPO 04 - Preencher com "2A", quando se tratar de Nota Fiscal Simplificada e conforme códigos da tabela de modelos de documento fiscal, do subitem 3.3, quando se tratar dos demais documentos fiscais.

#### **18. REGISTRO TIPO 70 NOTA FISCAL DE SERVIÇO DE TRANSPORTE CONHECIMENTO DE TRANSPORTE RODOVIÁRIO DE CARGAS CONHECIMENTO DE TRANSPORTE AQUAVIÁRIO DE CARGAS CONHECIMENTO AÉREO**

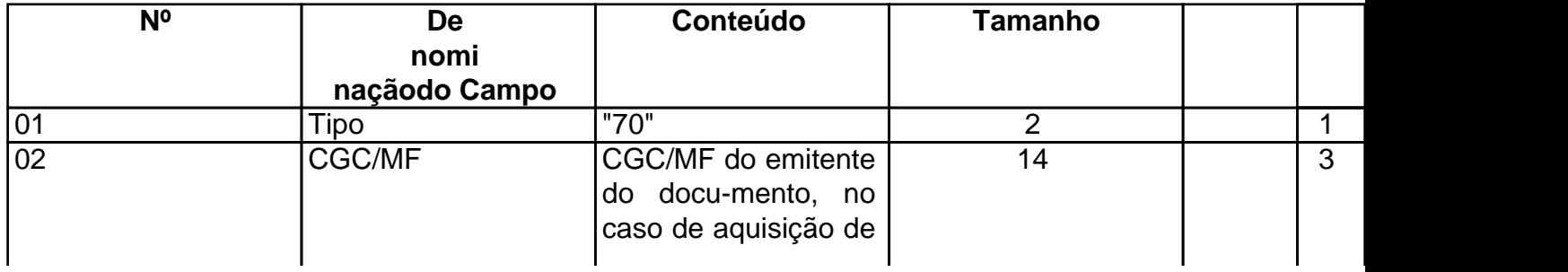

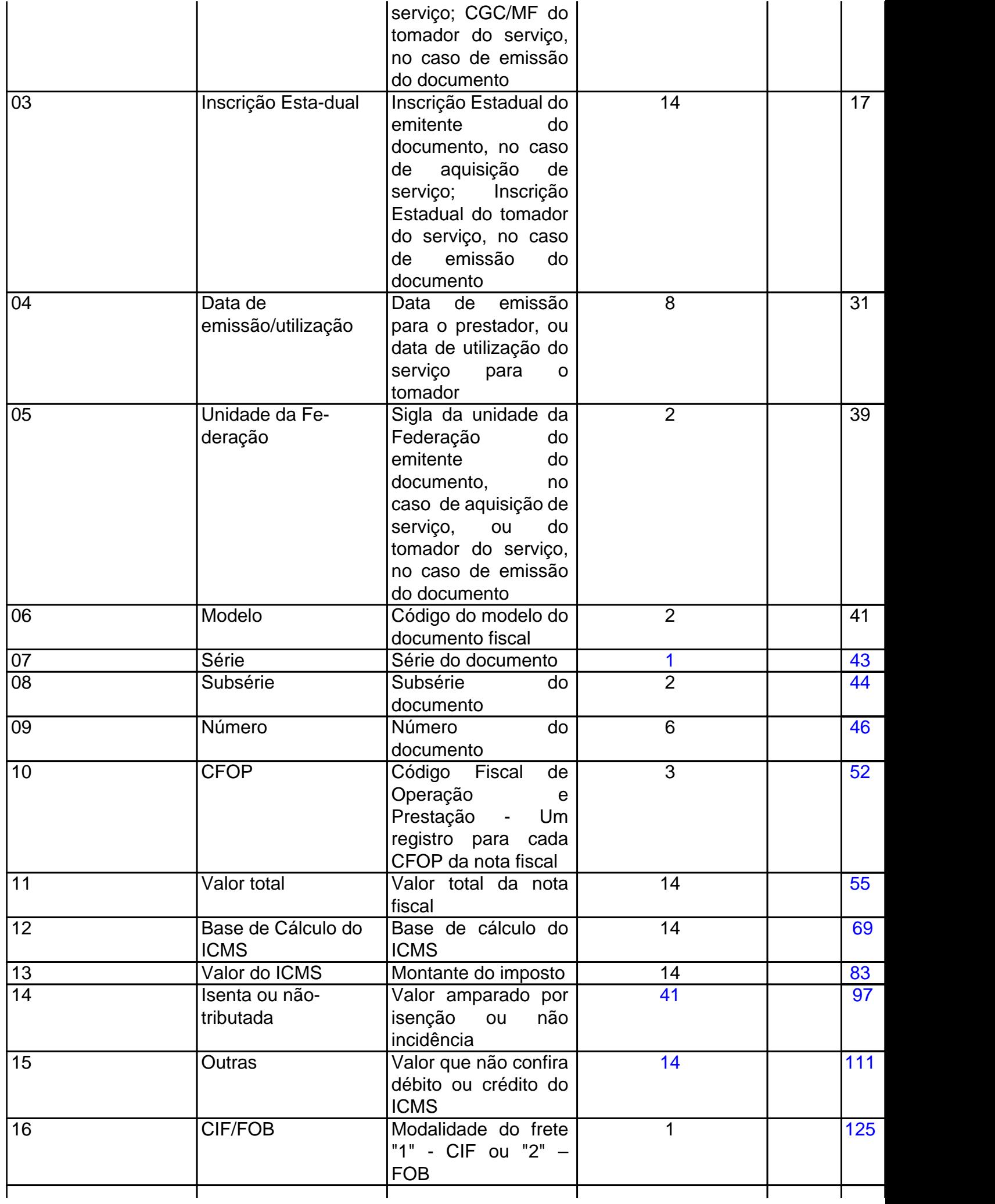

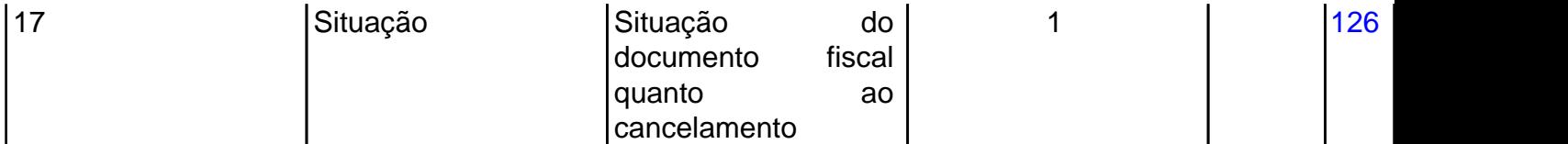

## 18.1 - OBSERVAÇÕES

18.1.1 - Este registro deverá ser composto por contribuintes do ICMS, tomadores ou prestadores de serviços de transporte.

18.1.2 - CAMPO 02 - Valem as observações do subitem 11.1.5.

18.1.3 - CAMPO 03 - Valem as observações do subitem 11.1.6.1.

18.1.4 - CAMPO 05 - Valem as observações do subitem 11.1.7.

18.1.5 - CAMPO 06 - Valem as observações do subitem 11.1.8.

#### 18.1.6 - CAMPO 08

18.1.6.1 - No caso de subseriação de documentos de séries "B", "C", ou "U", indicar o número de subsérie deixando em branco a posição não significativa;

18.1.6.2 - Em se tratando de documento fiscal de série única, sem subseriação, deixar em branco as duas posições;

18.1.6.3 - No caso de subséries únicas de documentos fiscais de séries "B" ou "C", colocar "U" na primeira posição, deixando em branco a segunda posição;

18.1.6.4 - No caso de subseriação de documentos fiscais de série "B-única" ou "C-única", colocar "U" na primeira posição e o número da subsérie na segunda posição;

18.1.7 - CAMPO 17 - Valem as observações do subitem 10.1.14.

#### **19 - REGISTRO TIPO 71**

#### **INFORMAÇÕES DA CARGA TRANSPORTADA REFERENTE A: CONHECIMENTO DE TRANSPORTE RODOVIÁRIO DE CARGAS CONHECIMENTO DE TRANSPORTE AQUAVIÁRIO DE CARGAS CONHECIMENTO AÉREO**

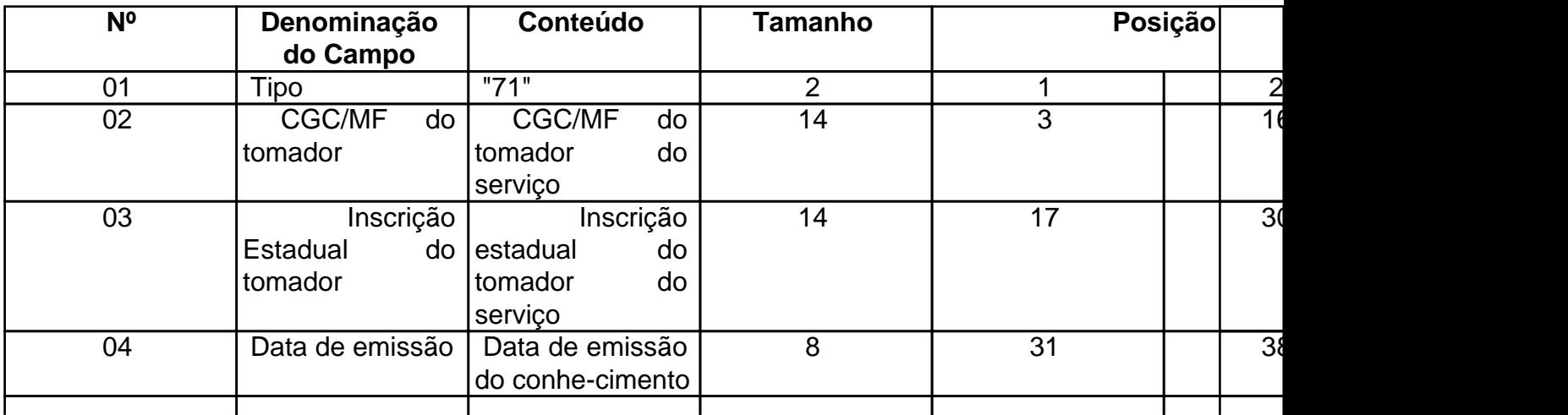

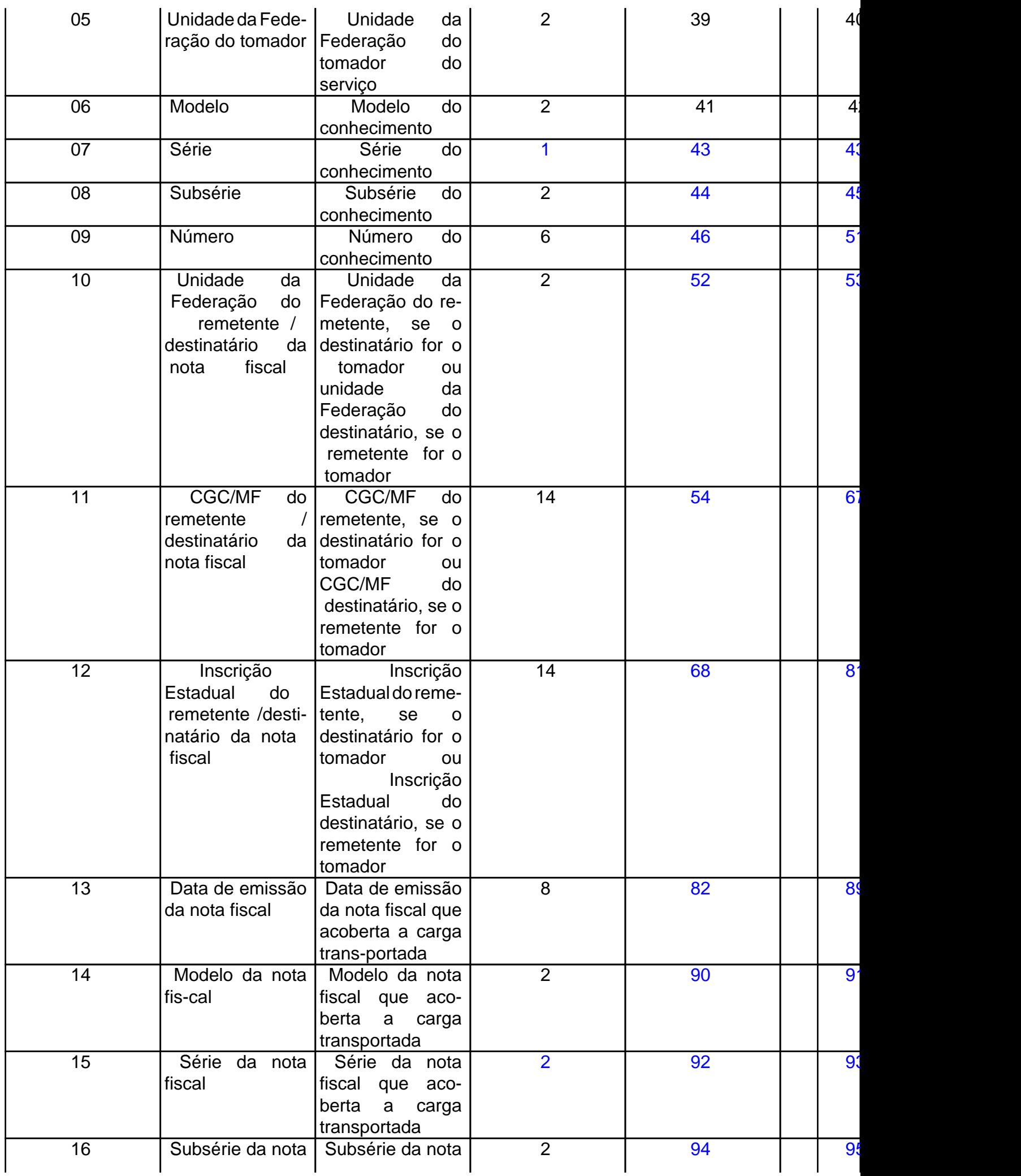

Este texto não substitui o publicado oficialmente.

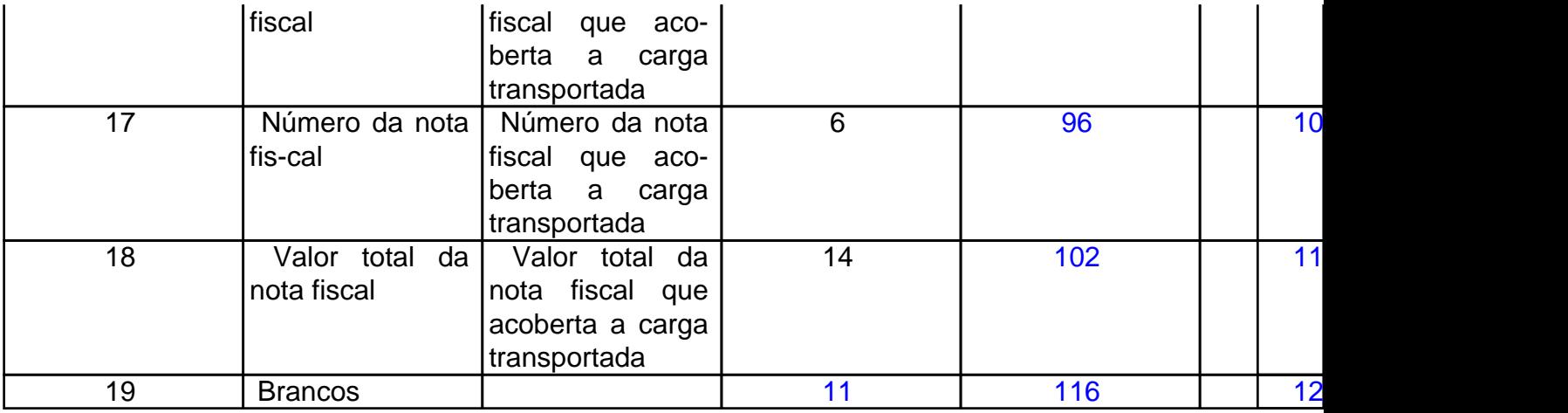

# 19.1 - OBSERVAÇÕES

19.1.1 - Registro composto apenas por emitentes de Conhecimentos de Transporte Rodoviário de Cargas, Conhecimentos de Transporte Aquaviário de Cargas e Conhecimentos Aéreos, que gravarão um (1) registro para cada nota fiscal constante dos conhecimentos, excetuando-se os conhecimentos regularmente cancelados;

19.1.1.1 - Nas operações decorrente das vendas de produtos agropecuários, inclusive café em grão, efetuadas pelo Banco do Brasil S.A., em leilão na bolsa de mercadorias, em nome de produtores (Conv. ICMS 46/94 de 29 de março de 1994 e Conv. ICMS 132/95 de 11 de dezembro de 1995), os CAMPOS 02, 03 e 05 devem conter os dados do estabelecimento remetente, e os CAMPOS 10 a 12 os dados do estabelecimento destinatário;

- 19.1.2 CAMPO 02 Valem as observações do subitem 11.1.5;
- 19.1.3 CAMPO 03 Valem as observações do subitem 11.1.6.1;
- 19.1.4 CAMPO 05 Valem as observações do subitem 11.1.7;
- 19.1.5 CAMPO 06 Valem as observações do subitem 11.1.8;
- 19.1.6 CAMPO 08 Valem as observações do subitem 18.1.6;
- 19.1.7 CAMPO 10 Valem as observações do subitem 11.1.7;
- 19.1.8 CAMPO 11 Valem as observações do subitem 11.1.5;
- 19.1.9 CAMPO 12 Valem as observações do subitem 11.1.6.1;
- 19.1.10 CAMPO 14 Valem as observações do subitem 11.1.8;
- 19.1.11 CAMPO 15 Valem as observações do subitem 11.1.9;
- 19.1.12 CAMPO 16 Valem as observações do subitem 11.1.10.

# **20 - REGISTRO TIPO 75**

# **CÓDIGO DE PRODUTO OU SERVIÇO**

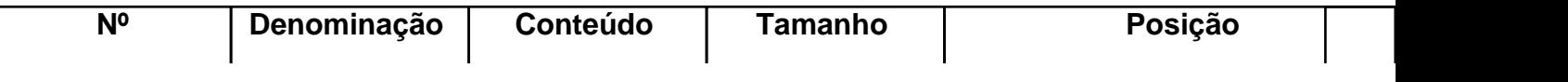

Este texto não substitui o publicado oficialmente.

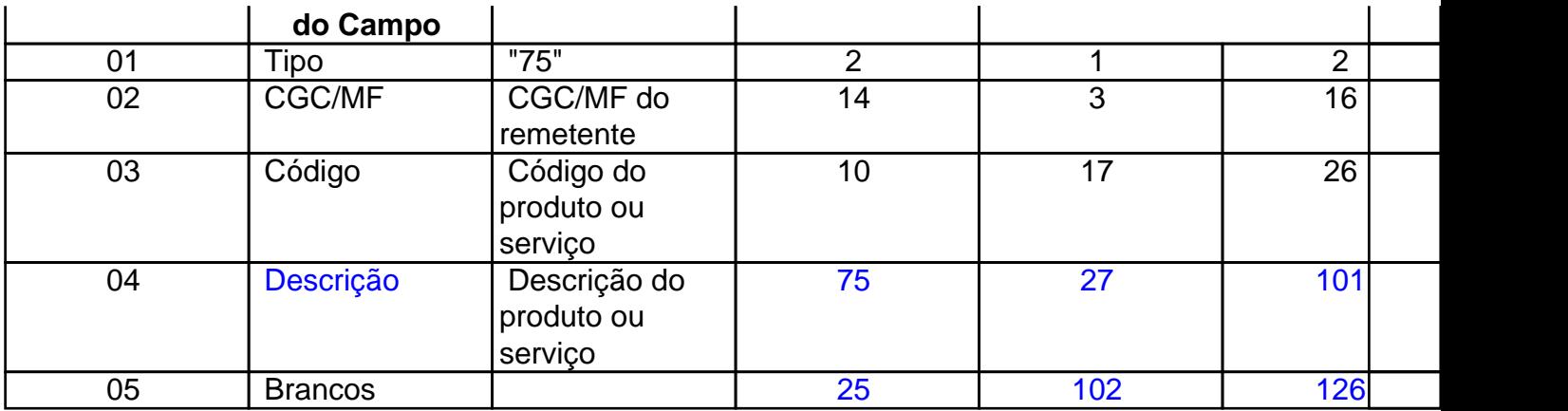

# 20.1 - OBSERVAÇÕES

20.1.1 Obrigatório quando o emitente da Nota Fiscal não utilizar o sistema de codificação da Norma Brasileira de Mercadorias - Sistema Harmonizado (NBM-SH);

20.1.2 - CAMPO 03 - Deve ser gerado um registro para cada tipo de produto ou serviço que foi comercializado no período.

# **21 - REGISTRO TIPO 90**

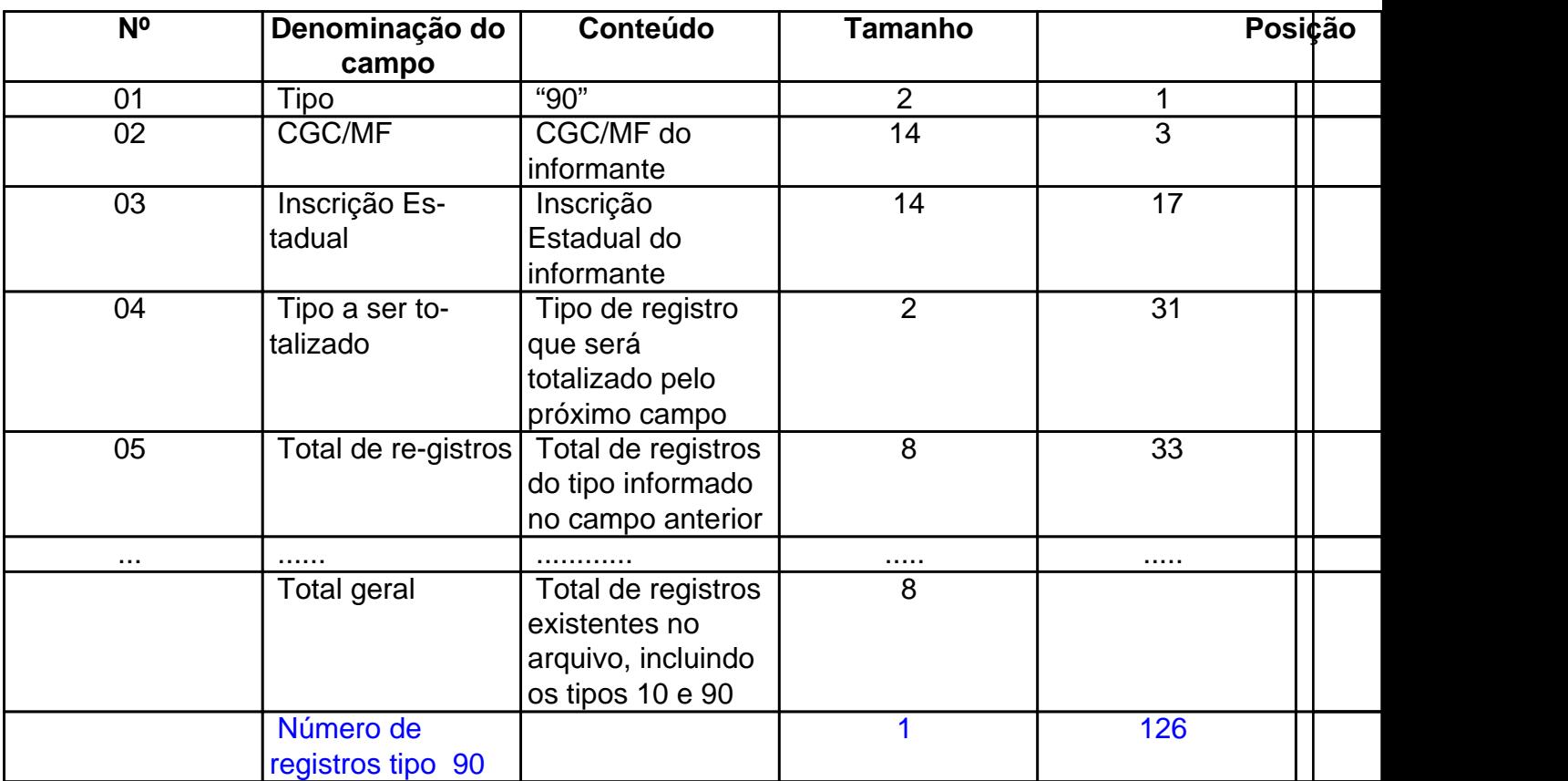

# **TOTALIZAÇÃO DO ARQUIVO**

# 21.1 - OBSERVAÇÕES

21.1.1 - Registro com lay-out flexível. Conterá os totalizadores de todos os tipos de registros existentes no arquivo magnético, dispensada a indicação de tipos não informados;

21.1.2 - O limite máximo do registro é de 126 posições;

21.1.3 - Caso as 126 posições não sejam suficientes para totalizar todos os tipos de registros, acrescentar tantos registros tipo 90 quantos forem necessários, seguindo as seguintes diretrizes:

21.1.3.1 - manter iguais os campos de 1 a 3 em todos os registros de tipo 90 existentes no arquivo;

21.1.3.2 - incluir o campo TOTAL GERAL apenas no último dos registros tipo 90;

21.1.3.3 - a posição 126 de todos os registros tipo 90 sempre conterá o número de registros tipo 90 existentes no arquivo:

21.1.3.4 - As posições não utilizadas (anteriores à posição 126) devem ser preenchidas com brancos;

21.1.4 - CAMPO TIPO A SER TOTALIZADO - deverá conter o tipo de registro do arquivo magnético que será totalizado no campo a seguir;

21.1.5 - CAMPO TOTAL DE REGISTROS - será formado pelo número de registros especificados no campo anterior, contidos no arquivo magnético;

21.1.6 - CAMPO TOTAL GERAL - Número de registros existentes no arquivo incluídos, também, os registros tipos 10 e 90.

#### **22 - INSTRUÇÕES GERAIS**

22.1 - Os registros fiscais poderão ser mantidos em características e especificações diferentes, desde que, quando exigidos, sejam fornecidos nas condições previstas neste manual.

22.2 - O fornecimento dos registros fiscais de forma diversa da prevista no subitem anterior dependerá de consulta prévia ao fisco da unidade da Federação a que estiver vinculado o estabelecimento ou à Receita Federal, conforme o caso.

22.3 - O contribuinte usuário de sistema eletrônico de processamento de dados deverá fornecer, quando solicitado, documentação técnica minuciosa, completa e atualizada do sistema, contendo descrição, gabarito de registro ("lay-out") dos arquivos e listagens de programas.

## **23 - LISTAGEM DE ACOMPANHAMENTO**

23.1 - O arquivo em meio magnético será apresentado com Lista-gem de Acompanhamento, contendo as seguintes informações:

23.1.1 - CGC do estabelecimento informante, no formato 99.999.999/9999-99;

23.1.2 - Inscrição estadual do estabelecimento informante;

23.1.3 - Nome comercial (razão social/denominação) do estabele-cimento informante;

23.1.4 - Endereço completo do estabelecimento informante;

23.1.5 - Marca e modelo do equipamento utilizado na geração do arquivo;

23.1.6 - Indicação do meio magnético (fita ou disquete) apresentado com o respectivo total de mídias;

23.1.7 - Tamanho do bloco e densidade de gravação, quando aplicável;

23.1.8 - Período abrangido pelas informações contidas no arquivo;

23.1.9 - Indicação dos totais por tipo de registro, indicando apenas os tipos existentes no arquivo magnético, cada tipo em uma linha:

tipo  $10 = 1$  registro tipo  $11 = \ldots$  registros tipo  $50 =$  ..... registros tipo  $51 = \dots$ registros  $tipo 53 = \dots$ registros tipo  $54 = \dots$ registros  $tipo$  55 =...... $reqistros$ tipo  $60 = ...$ registros tipo  $61 = \dots$ registros tipo  $70 = \dots$ registros tipo  $71 = \dots$ registros  $tipo$  75 = .....registros tipo  $90 = \dots$  registros;

23.1.10 - Total geral de registros no arquivo.

#### **24 - RECIBO DE ENTREGA**

A apresentação do arquivo será acompanhada de Recibo de Entrega, preenchido em três (3) vias, pelo estabelecimento, obedecidas as seguintes instruções:

24.1 - Dados Gerais

24.1.1 - CAMPO 01 - Primeira Apresentação - Assinalar com um "X" uma das seguintes opções, de acordo com a situação:

Sim - No caso de primeira apresentação de cada período solicitado.

Não - No caso de retificação à primeira apresentação.

24.2 - Identificação do Contribuinte

24.2.1 - CAMPO 02 - Inscrição Estadual - Preencher com o número da inscrição estadual do estabelecimento no cadastro de contribuintes do ICMS da unidade da Federação destinatária;

24.2.2 - CAMPO 03 - CGC/MF - Preencher com o número da inscrição do estabelecimento no Cadastro Geral de Contribuintes do Ministério da Fazenda - CGC/MF;

24.2.3 - CAMPO 04 - Nome Comercial (Razão Social/Denominação) Preencher com o nome comercial (razão social/denominação) do estabelecimento. Evitar abreviaturas;

24.3 - Especificação do Arquivo Entregue

24.3.1 - CAMPO 05 - Meio Magnético Entregue - Assinalar com um "X" conforme a situação;

24.3.2 - CAMPO 06 - Número de Mídias do Arquivo - Anotar a quantidade de mídias apresentadas do arquivo magnético;

24.3.3 - CAMPO 07 - Período - Indicar a data inicial e final (DD/MM/AAAA a DD/MM/AAAA) dos registros contidos no arquivo.

24.4 - Responsável pelas Informações

24.4.1 - CAMPO 08 - Nome - Indicar o nome do responsável pelo estabelecimento;

24.4.2 - CAMPO 09 - Telefone - Indicar o número do telefone para contatos;

24.4.3 - CAMPO 10 - Data - Indicar a data de preenchimento do formulário;

24.4.4 - CAMPO 11 - Assinatura - Lançar a assinatura, em todas as vias, do responsável pelo estabelecimento.

24.5 - Para uso da Repartição

24.5.1 - CAMPO 12 - Responsável pelo Recebimento - Não preencher, uso da repartição fazendária;

24.5.2 - CAMPO 13 - Responsável pelo Processamento - Não preencher, uso da repartição fazendária.

## **25 - FORMA, LOCAL E PRAZO DE APRESENTAÇÃO**

A entrega do arquivo magnético será efetivada segundo instruções complementares ou intimação lavrada pela autoridade competente, acompanhada de Listagem de Acompanhamento e do Recibo de Entrega, emitido em três (3) vias, uma das quais será devolvida ao contribuinte, como recibo.

#### **26 - DEVOLUÇÃO DO ARQUIVO MAGNÉTICO**

26.1 - O arquivo magnético será recebido condicionalmente e submetido a teste de consistência.

26.2 - Constatada a inobservância das especificações descritas neste manual, o arquivo será devolvido para correção, acompanhado de Listagem Diagnóstico indicativa das irregularidades encontradas. A listagem será fornecida em papel ou meio magnético, de acordo com a conveniência da Repartição Fazendária.

#### **27 - MODELOS DOS LIVROS FISCAIS EMITIDOS POR PROCESSAMENTO ELETRÔNICO DE DADOS**

27.1 - Os relatórios que compõem os livros fiscais deverão obedecer aos modelos previstos no Convênio ICMS 57/95, de 28 de junho de 1995, sendo permitido:

27.1.1 - dimensionar as colunas de acordo com as possibilidades técnicas do equipamento do usuário;

27.1.2 - imprimir o registro em mais de uma linha, utilizando códigos apropriados;

27.1.3 - suprimir as colunas que o estabelecimento não estiver obrigado a preencher;

27.1.4 - suprimir a coluna destinada a "OBSERVAÇÕES" desde que as eventuais observações

sejam impressas em seguida ao registro a que se referir ou ao final do relatório mensal com as remissões adequadas.

27.2 - Admitir-se-á o preenchimento manual da coluna "OBSERVAÇÕES" para inserir informações que somente possam ser conhecidas após o prazo de emissão do livro fiscal.

# **28 - DOCUMENTOS FISCAIS**

28.1 - Considera-se como documento fiscal previsto no SINIEF o formulário numerado tipograficamente, que também for numerado pelo sistema eletrônico de processamento de dados, aplicando-se-lhe as disposições sobre documentos fiscais estatuídas no SINIEF.

28.2 - Caso o formulário destinado à emissão dos documentos fiscais referidos no subitem anterior, numerado tipograficamente, for inutilizado antes de ser numerado pelo sistema eletrônico de processamento de dados, aplicar-se-lhe-ão as regras do inciso V da cláusula décima quarta do Convênio ICMS 57/95, de 28 de junho de 1995.

28.3 - Serão, também, aplicadas as regras do inciso V da cláusula décima quarta do Convênio ICMS 57/95, de 28 de junho de 1995, ao formulário, já numerado pelo sistema eletrônico de processamento de dados, que for inutilizado por defeito na impressão, hipótese em que o próximo formulário poderá ter a mesma numeração dada pelo sistema ao formulário inutilizado.